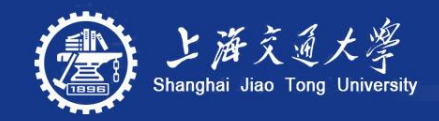

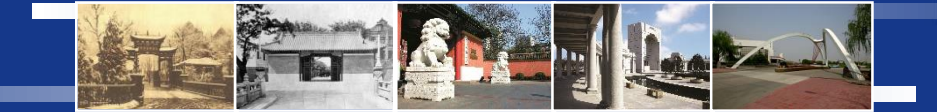

# **Quadcopters – Basics, Simulator and Contest**

Danping Zou Assistant Professor [dpzou@sjtu.edu.cn](mailto:dpzou@sjtu.edu.cn)

School of Electronic Information and Electrical Engineering Shanghai Jiao Tong University

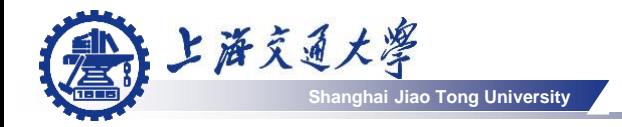

### Era of small drones

### Smart phone

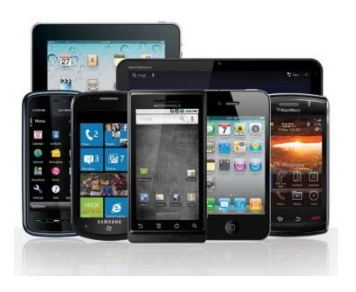

### Sensors

- gyroscope
- accelerometer
- video camera
- barometer
- Compass

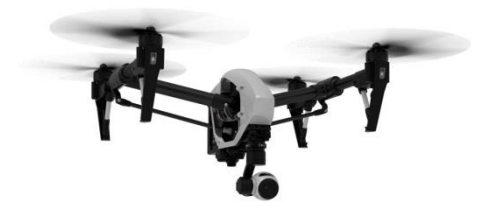

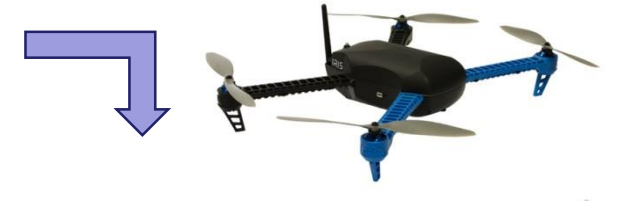

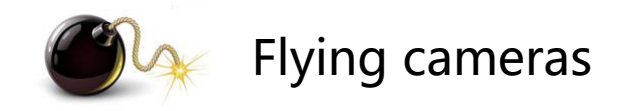

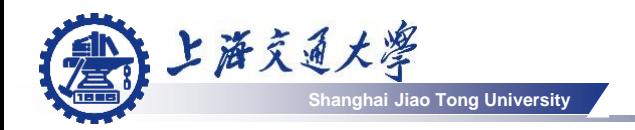

### Potential applications

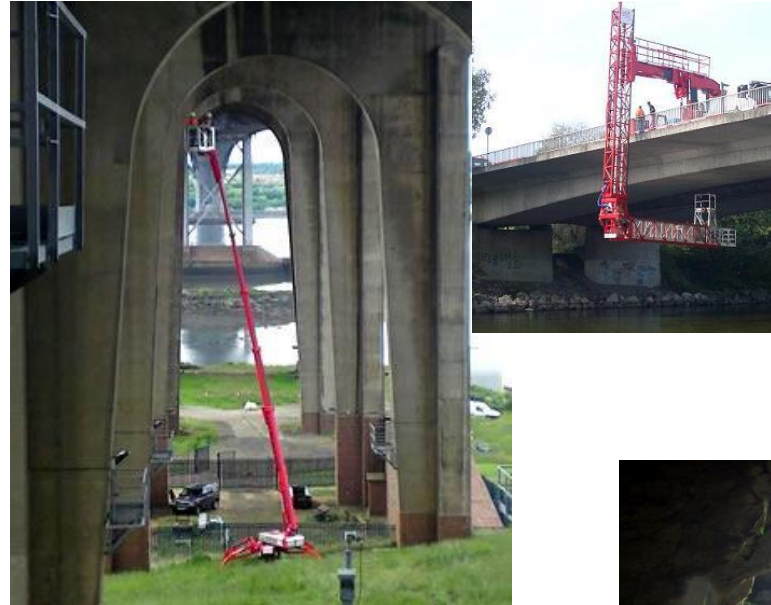

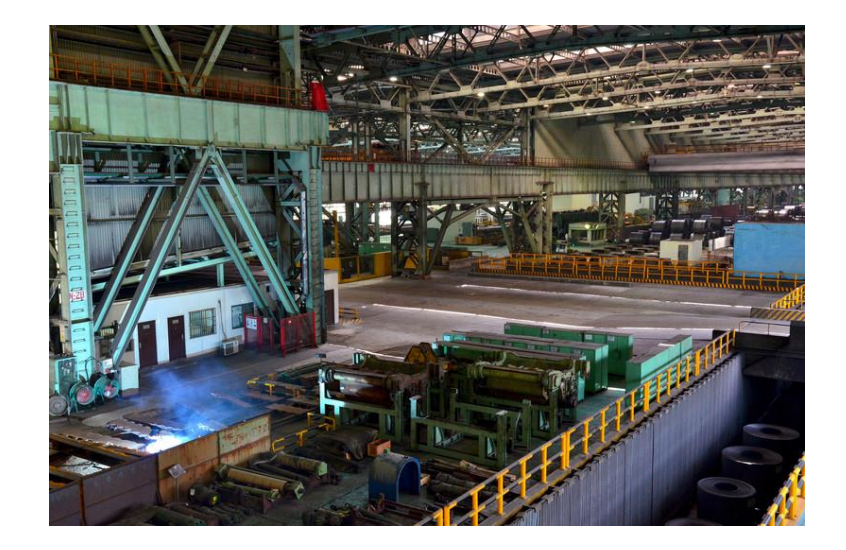

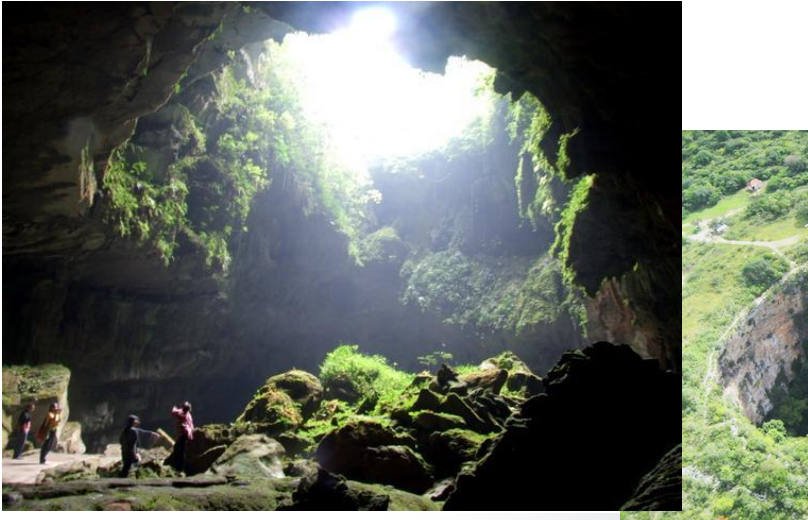

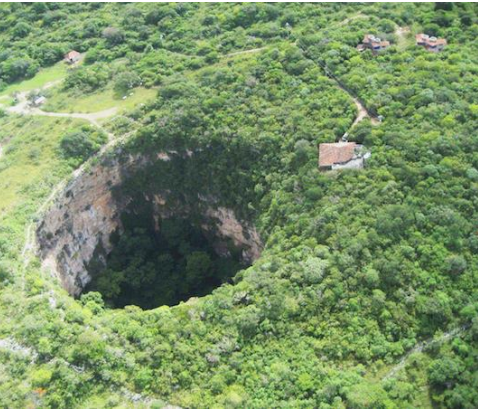

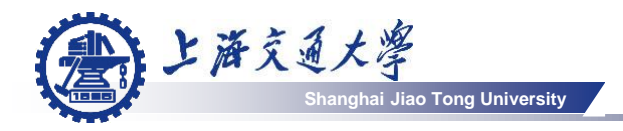

## Platform

- Physics
- Control
- Choose a platform for development

## Gazebo+ROS quadcoptor simulator

## UAV contest

- Target tracking
- Path following
- Crazy landing
- Voice control
- Kick the 'ball'

# Platform - Physics

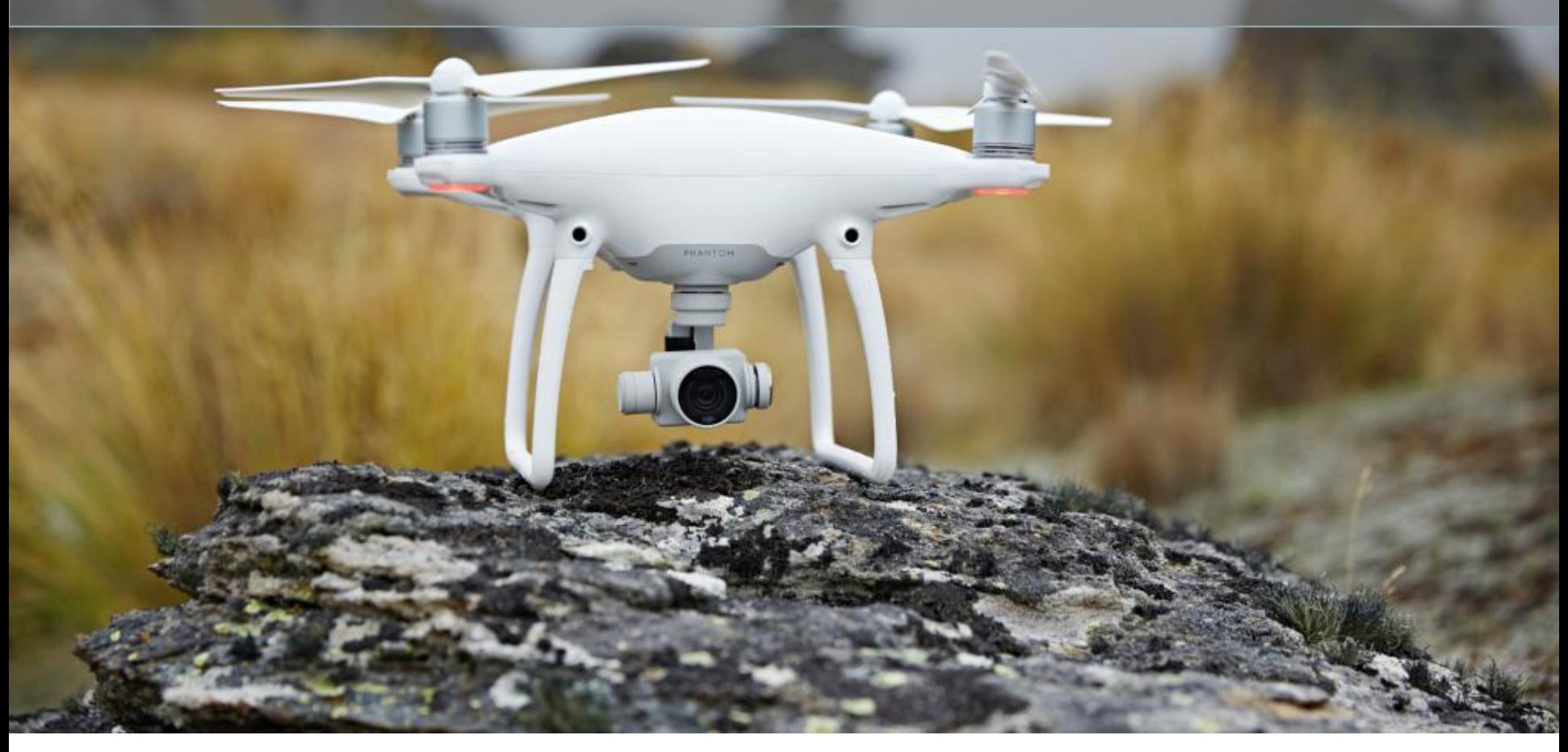

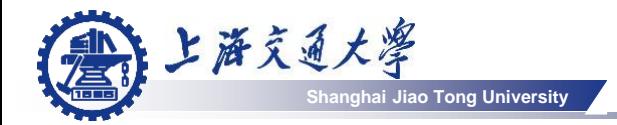

### Aerodynamics

#### Where does lift come from? (营)

Aerodynamic Lift - Explained by Bernoulli's Conservation of Energy Law

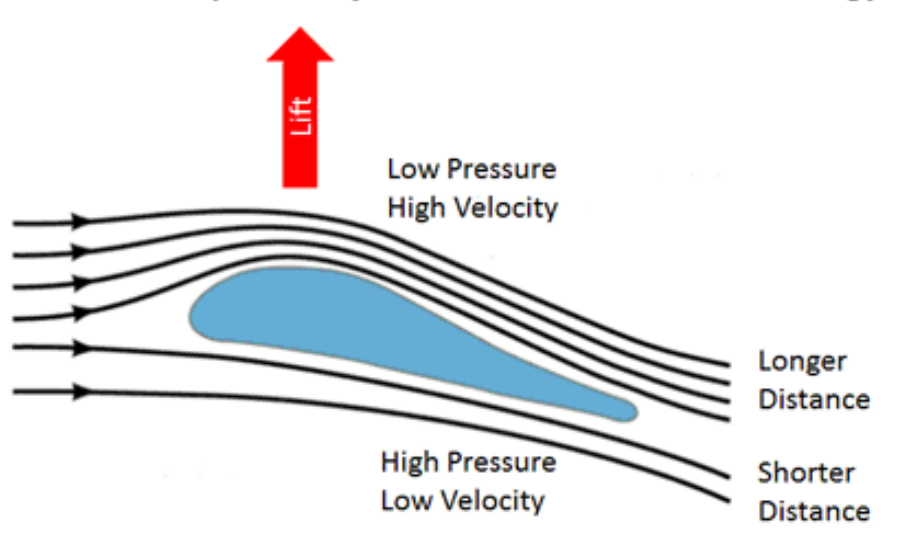

Also known as the "Longer Path" or "Equal Transit" Theory

Picture from https://www.mpoweruk.com/figs/flight\_theory.htm

When the velocity of a fluid increases, its pressure decreases by an equivalent amount to maintain the overall energy. This is known as **Bernoulli's Principle**

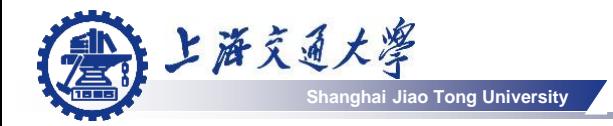

### **Rotor dynamics (Blade Element Theory)**

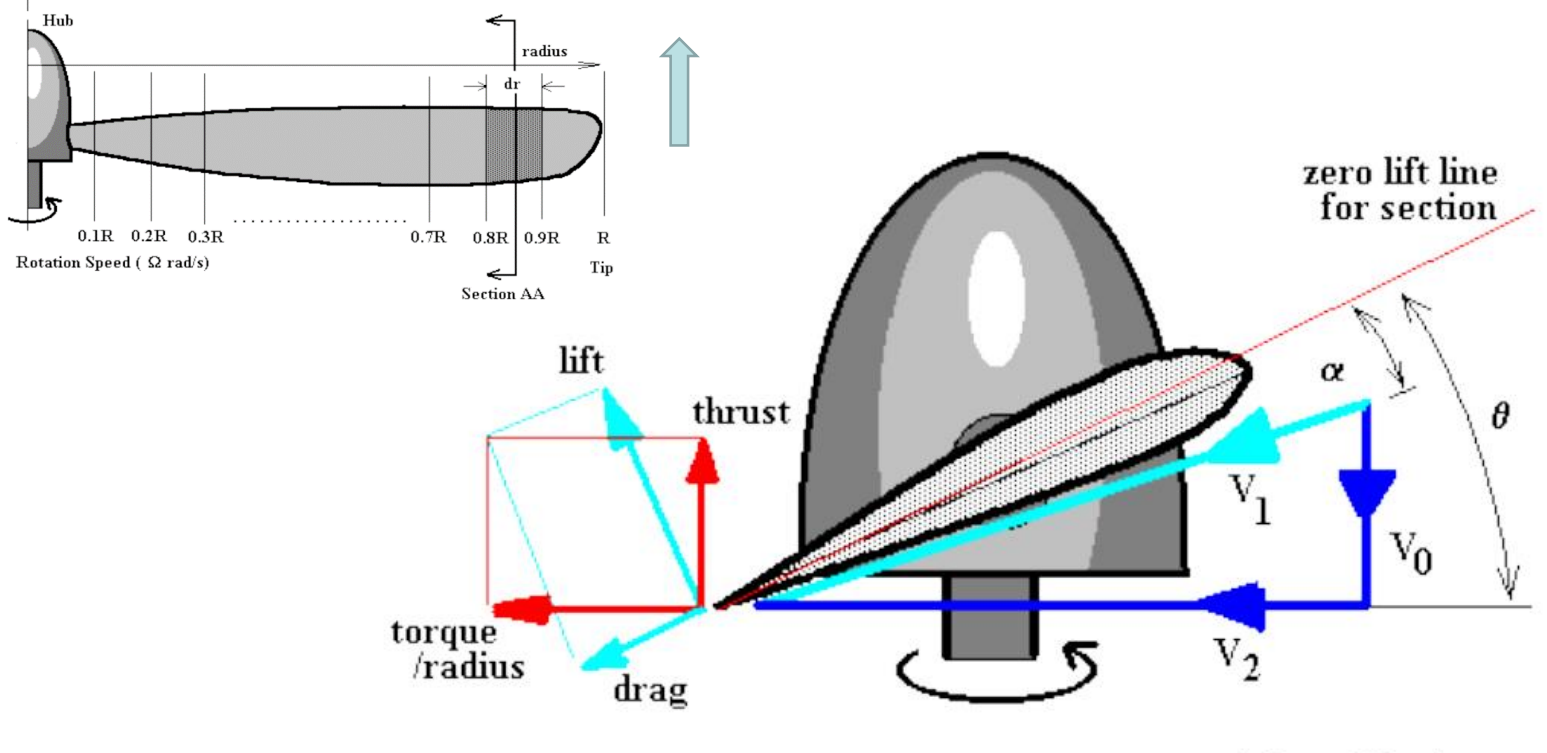

**Resultant Force Vectors** 

### **Flow Vectors**

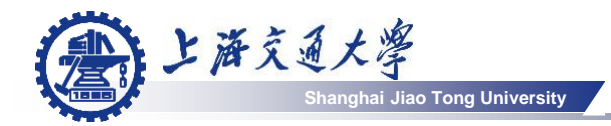

Aerodynamics

#### Thrust and torque by a single rotor ⊜

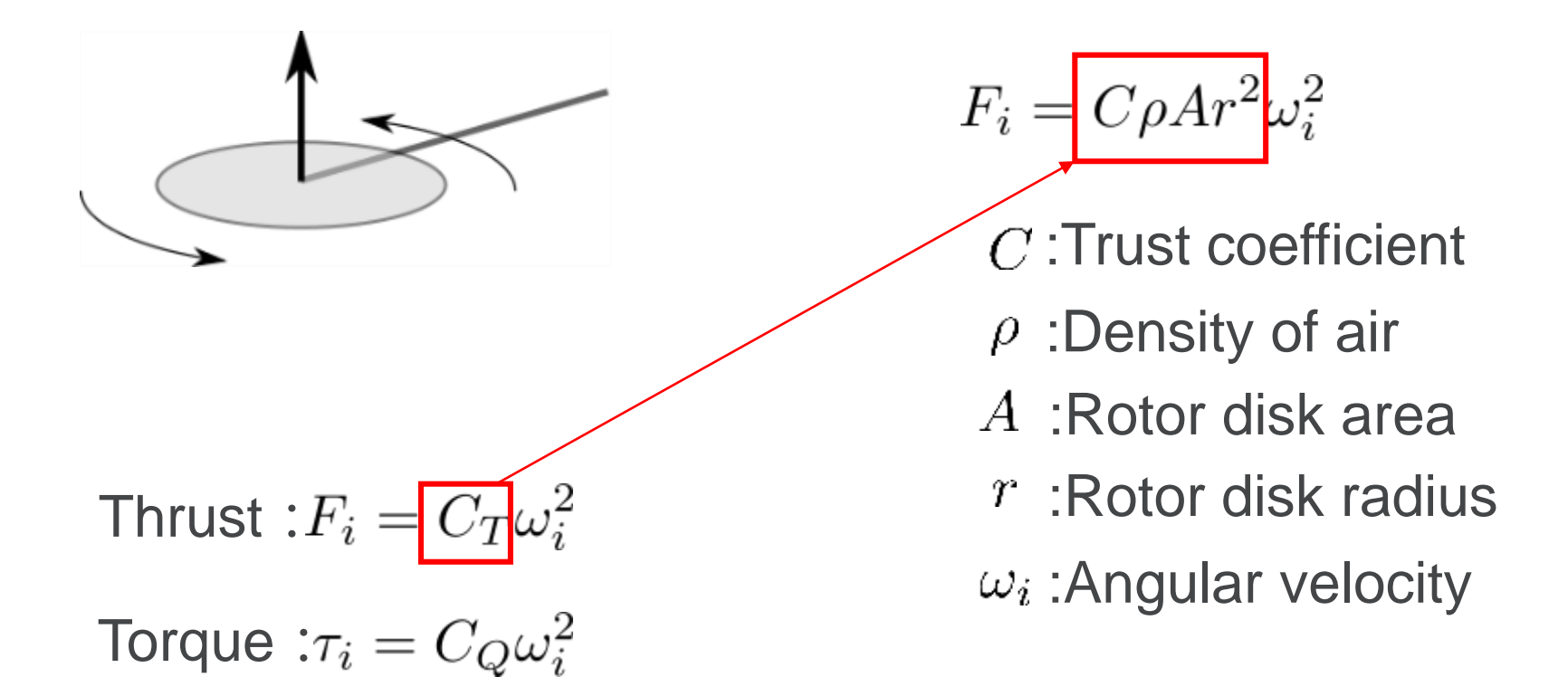

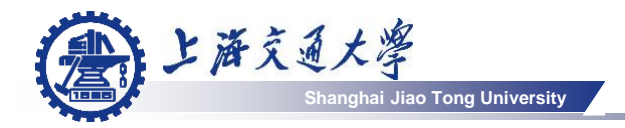

### Aerodynamics

#### ۸ **Quadcopter**

- Thrust
- Torque
- Gravity

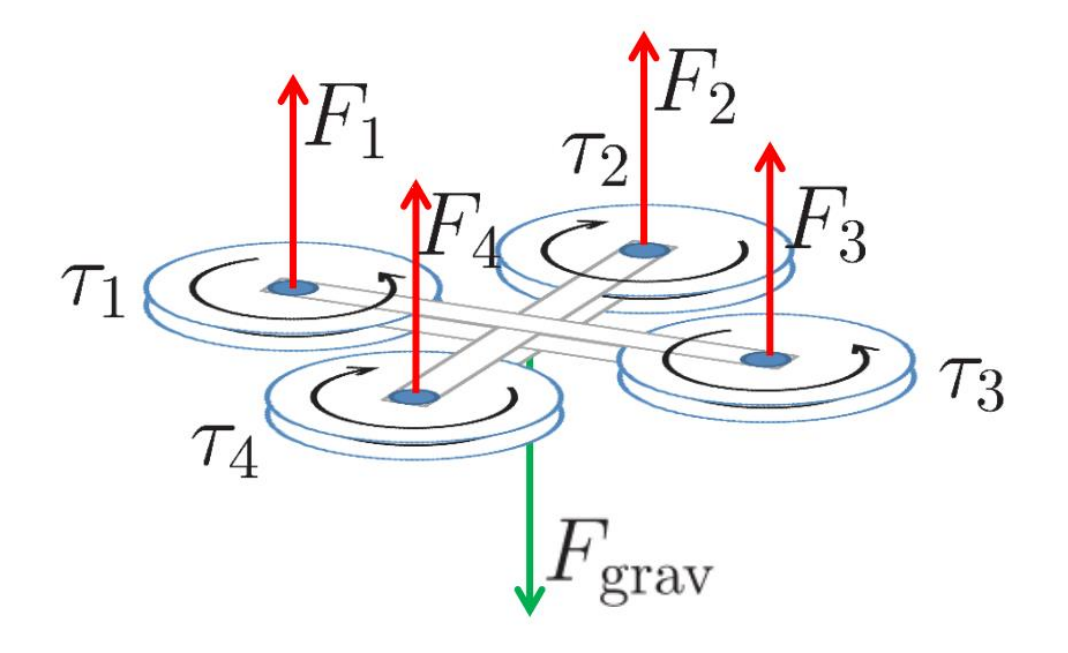

\*From Jurgen Strum's lecture slides

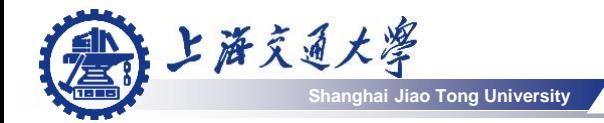

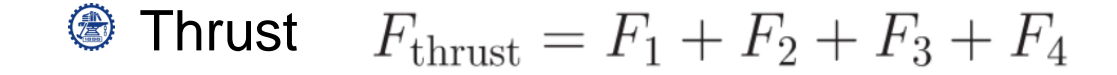

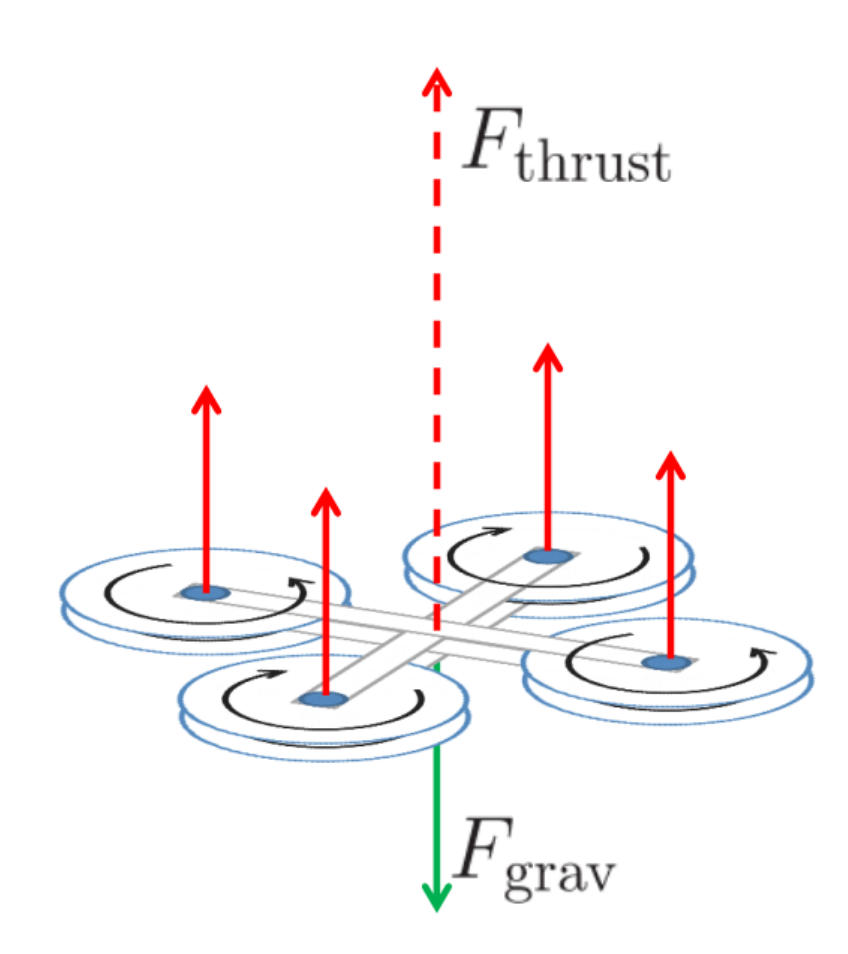

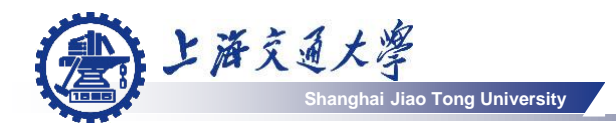

### **Pitch (and roll)**

• Unbalanced thrusts make the quadcopter tilt

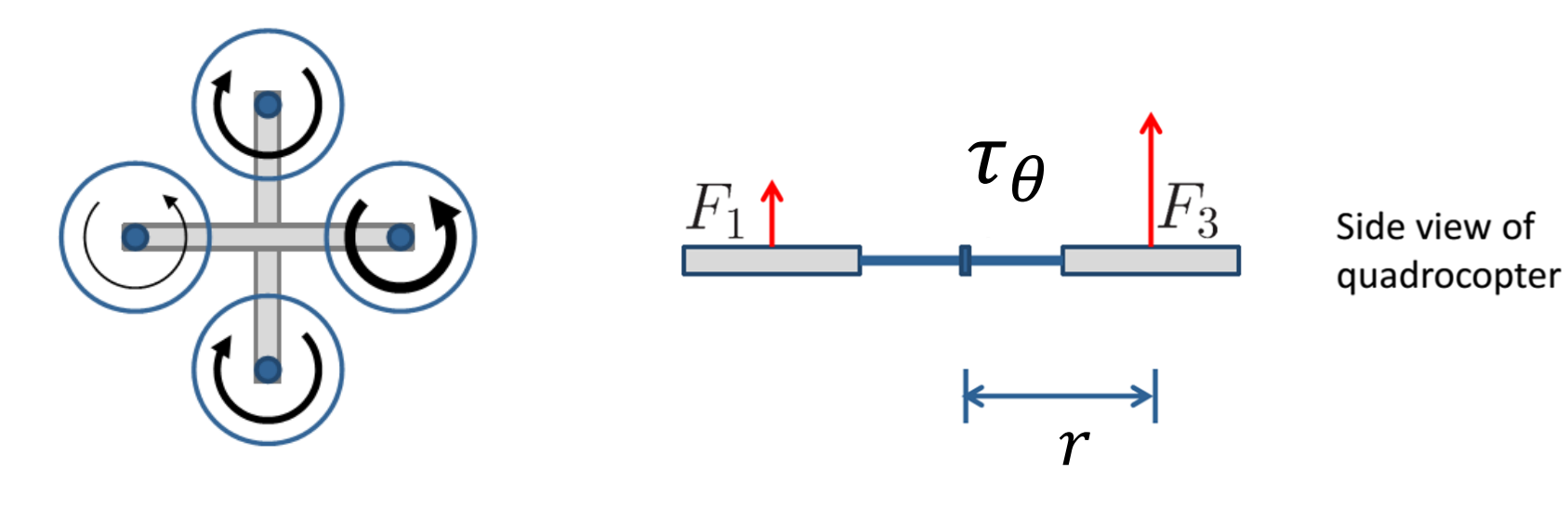

Induced torque:

Pitch: 
$$
\tau_x = (F_1 - F_3)r
$$
  
Roll:  $\tau_y = (F_2 - F_4)r$ 

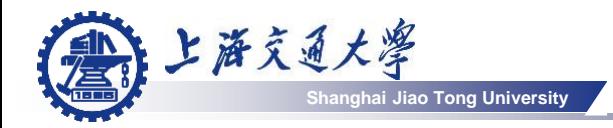

### Aerodynamics

**<sup><sup></sub>**</sup> Yaw</sup>

• Unbalanced torques make the quadcopter spinning

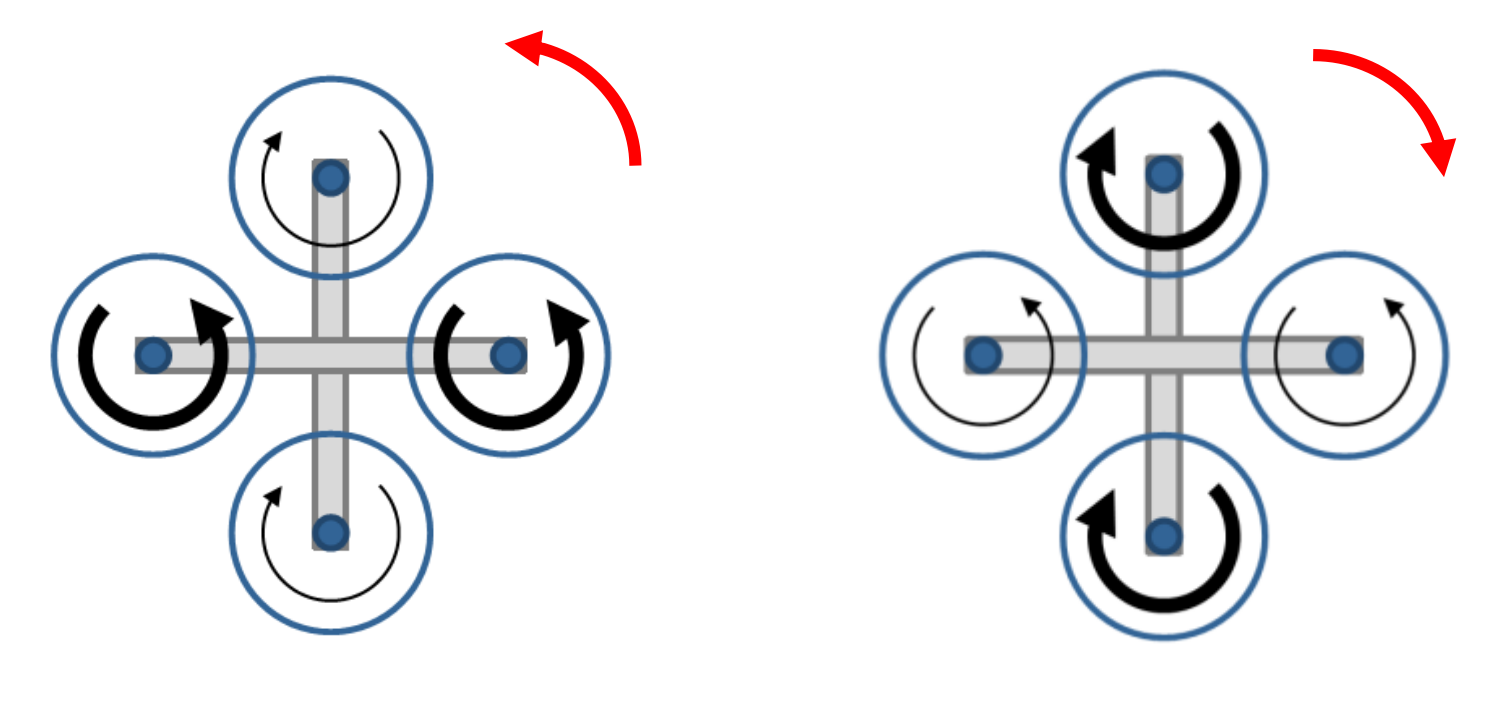

## Induced torque:  $\tau_z = \tau_1 - \tau_2 + \tau_3 - \tau_4$

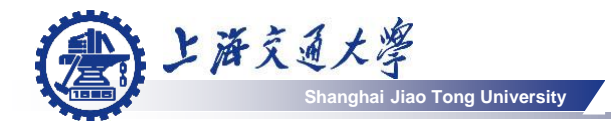

### **<sup>●</sup>** Putting all together

Thrust :  $F_i = C_T \omega_i^2$ 

Torque :  $\tau_i = C_Q \omega_i^2$ 

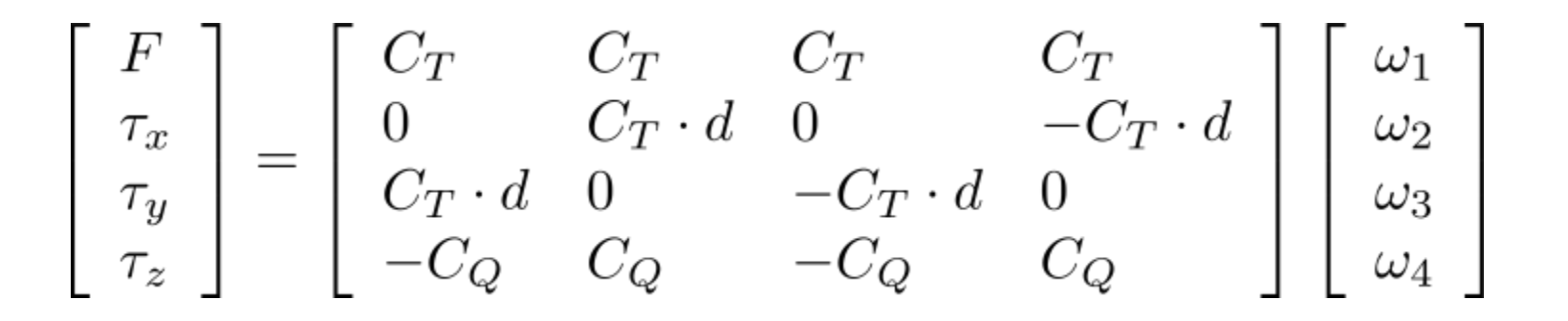

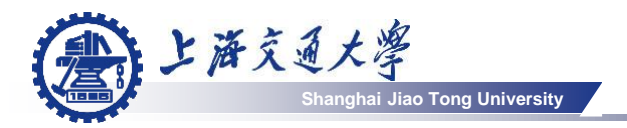

- We have the force and torque. How do we relate them to the motion of a quadcopter?
	- Newton-Euler equation
- **S** Newton equation
	- **Total force = variation of linear momentum**

$$
F=\tfrac{d(mv)}{dt}=m\dot{v}
$$

Rigid body dynamics

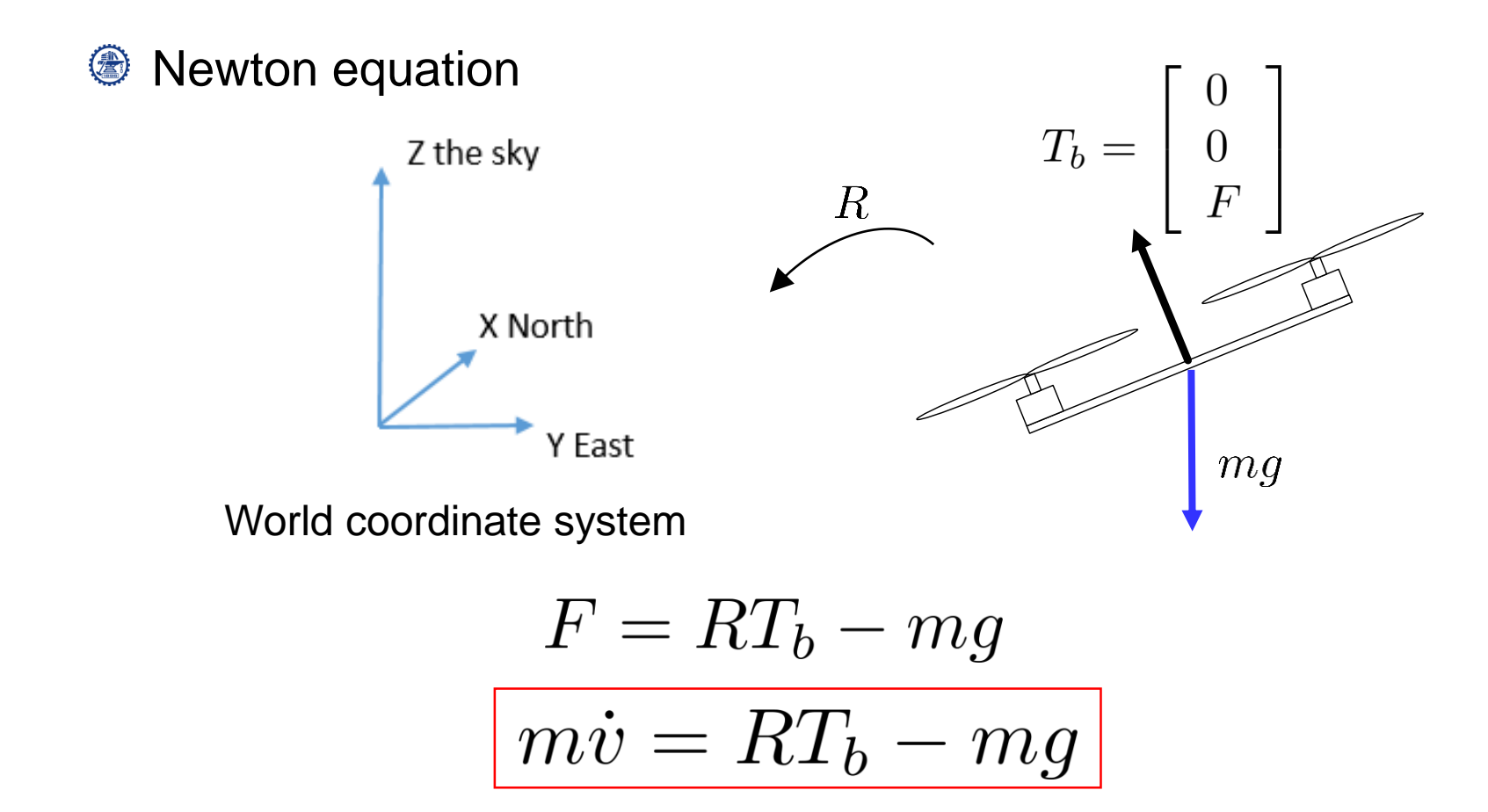

**Sangai Jiao Tong University** 

上海交通大學

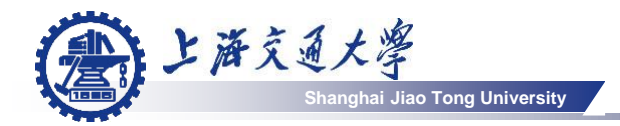

### Rigid dynamics

### **Euler equation**

• **Total torque = variance of angular momentum**

$$
\tau = \tfrac{d(I(R)\omega)}{dt}
$$

 $I(R)$  is a inertial tensor expressed in the world coordinate system. It can be transformed from inertial tensor expressed in the body frame by

$$
I(R) = RI_b R^T
$$

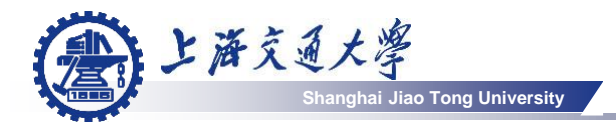

### **S** Euler equation

$$
\tau = \frac{d(I(R)\omega)}{dt} = \frac{R I_b R^T \omega}{dt}
$$

$$
= \dot{R} I_b R^T \omega + R I_b \dot{R}^T \omega + I(R) \dot{\omega}
$$

$$
= \omega \times I(R) \omega + I(R) \omega \times \omega + I(R) \dot{\omega}
$$

$$
\tau = \omega \times I(R)\omega + I(R)\dot{\omega}
$$
\n
$$
\omega_b = R^T \omega
$$
\n
$$
\tau_b = \omega_b \times I_b \omega_b + I_b \dot{\omega}_b
$$
\n
$$
\tau_b = \omega_b \times I_b \omega_b + I_b \dot{\omega}_b
$$

Body frame

Aerodynamics

Drag force

上海交通大學

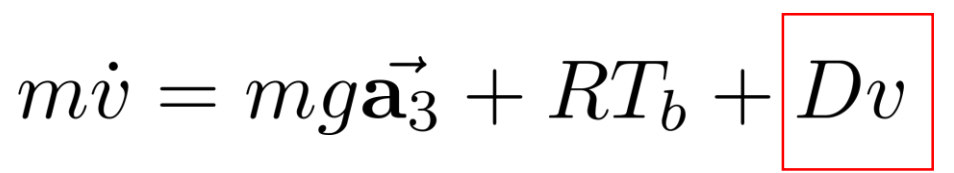

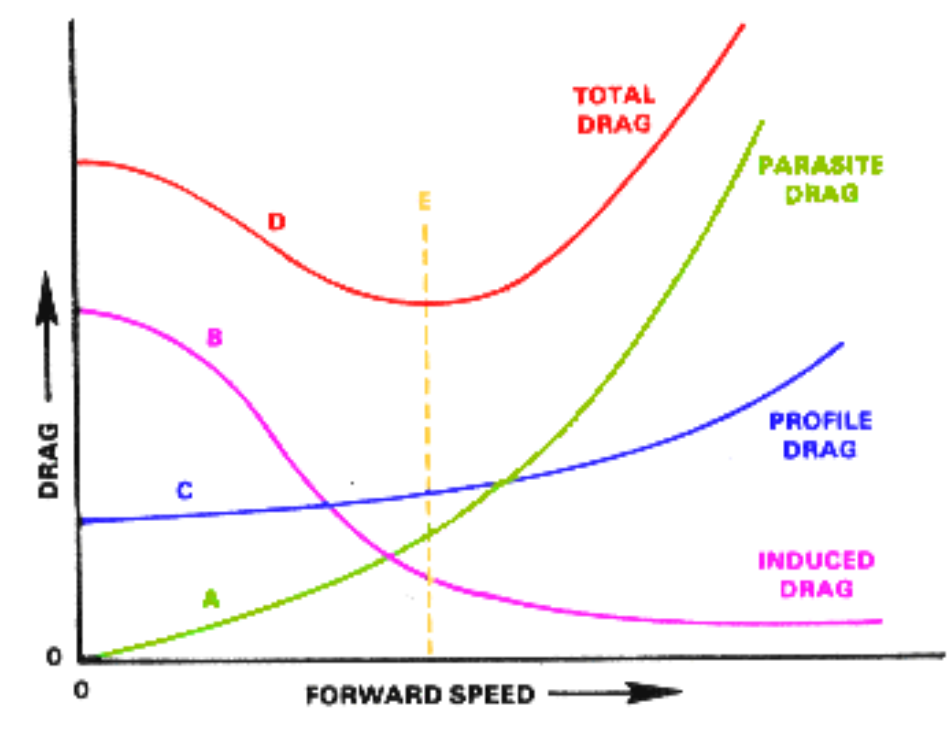

**Shanghai Jiao Tong University**

**A Profile drag** is the drag incurred from frictional resistance of the blades passing through the air. *B Induced drag* is the drag incurred as a result of production of lift

*C Parasite drag* is the drag incurred from the nonlifting portions of the aircraft

FIGURE 2-23, DRAG/AIRSPEED RELATIONSHIP.

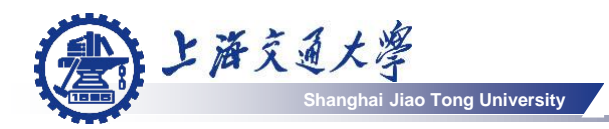

- Each rotor produces thrust and torque (◎
- Pitch, Roll are controlled by unbalanced thrusts ◈
- Yaw is controlled by unbalanced torques 4
- Thrust and torque can be converted in to the rotation speed of (合 the motors linearly.
- Drag mainly consists of induced drag in low-speed movements (参)

# Platform – Control

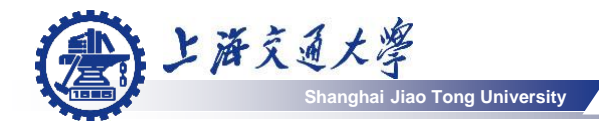

### Feedback control

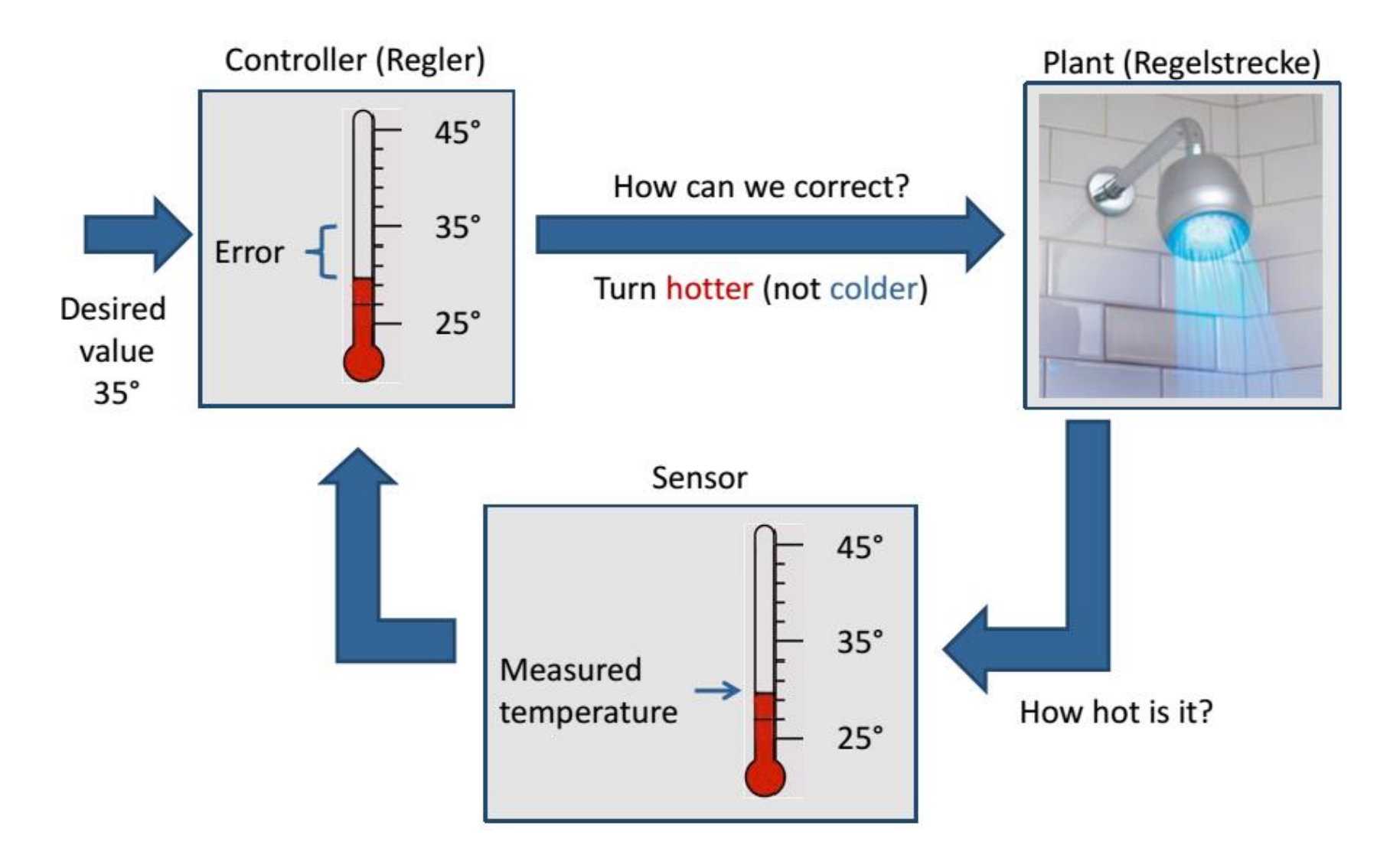

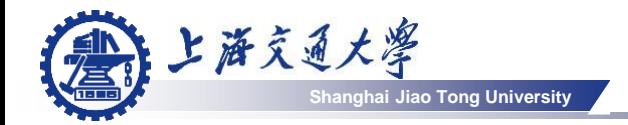

### Control Block diagram

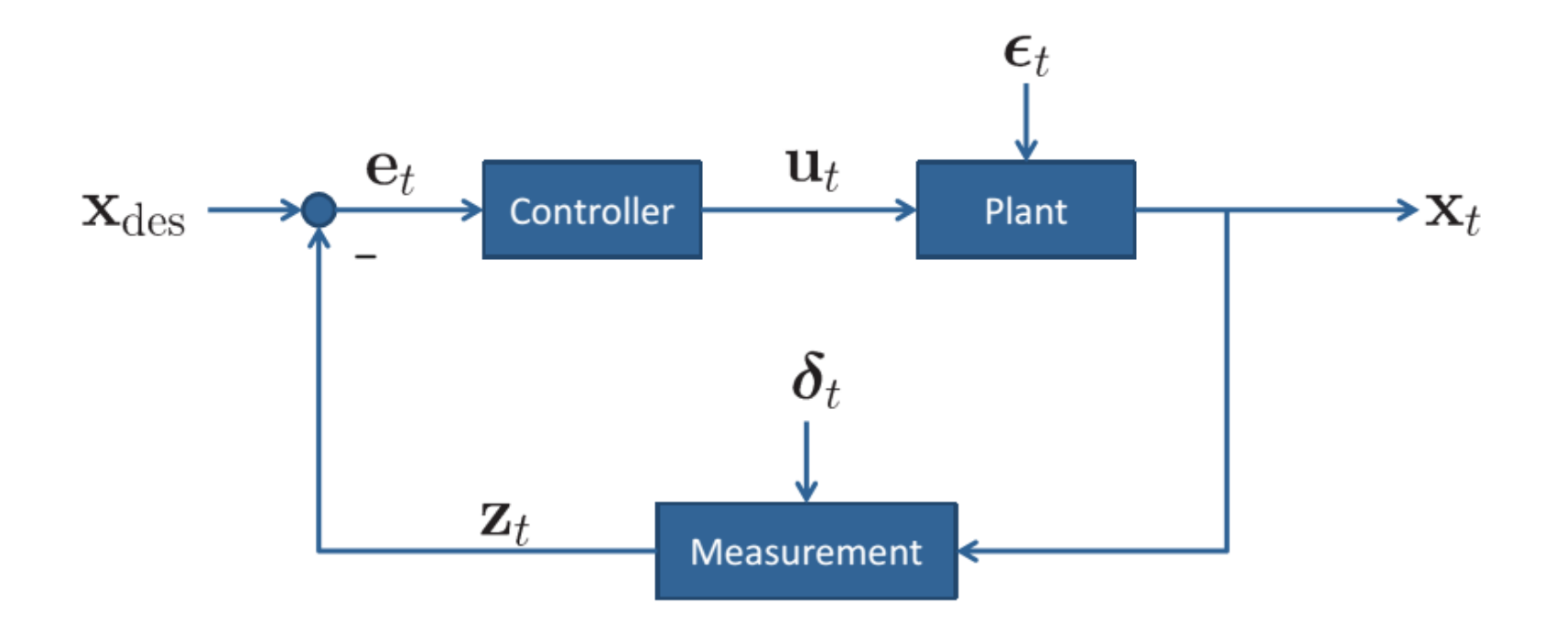

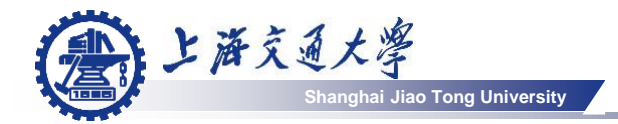

PID control

Proportional-Integration-Derivative controller (◎

$$
u_t = K_P e_t + K_I \int e_t dt + K_D \dot{e}_t
$$

$$
e_t = (x_t^* - x_t)
$$

 $K_P$  Proportional gain

 $K_I$  Integral gain

 $K_D$  Derivative gain

PID controllers are used in more than 95% of closed-loop industrial processes.<sup>1</sup>

<sup>1</sup>Astrom K. J. and Hagglund T. H., "New tuning methods for PID controllers", Proceedings of the 3rd European Control Conference, 1995

Proportional term

A high proportional term *(Kp)* will have the effect of reducing the rise time but will cause oscillation.

 $u_t = K_P e_t$ 

2.1  
\n2.2  
\n
$$
u
$$
  
\n $u$   
\n $u$   
\n1.6  
\n $x = 0.5$   
\n $x = 1.1$   
\n $x = 1.6$   
\n0.6  
\n0.6  
\n0.1  
\n2 3 4 5 6 7 8 9 10

**Shang University** 

上海交通大學

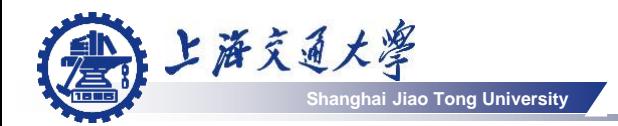

Integral term

The contribution from the integral term is proportional to both the (营) magnitude of the error and the duration of the error.

$$
u_t = K_I \int e_t dt
$$

- It aims to reduce the steady-state error.
- Steady-state error can be caused by non-zero noises in feedback measurements.

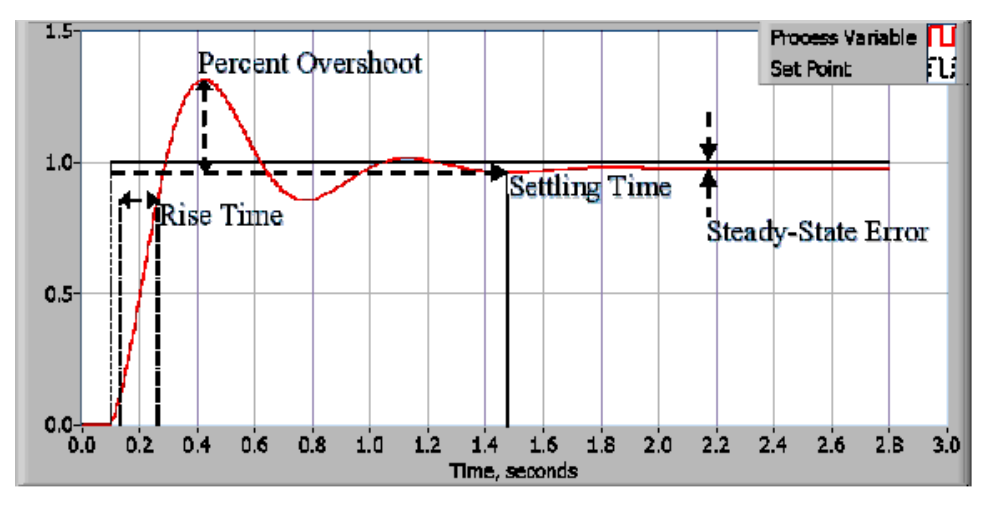

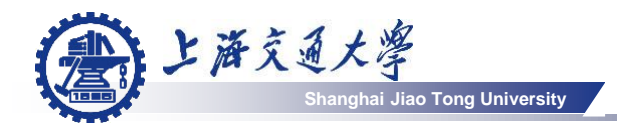

The derivative of the process error is calculated by determining (参) the slope of the error over time and multiplying this rate of change by the derivative gain *Kd*

$$
u_t = K_D \dot{e}_t
$$

Derivative term is used *to* decrease oscillations, since it yields (合 large influence when the error changes rapidly.

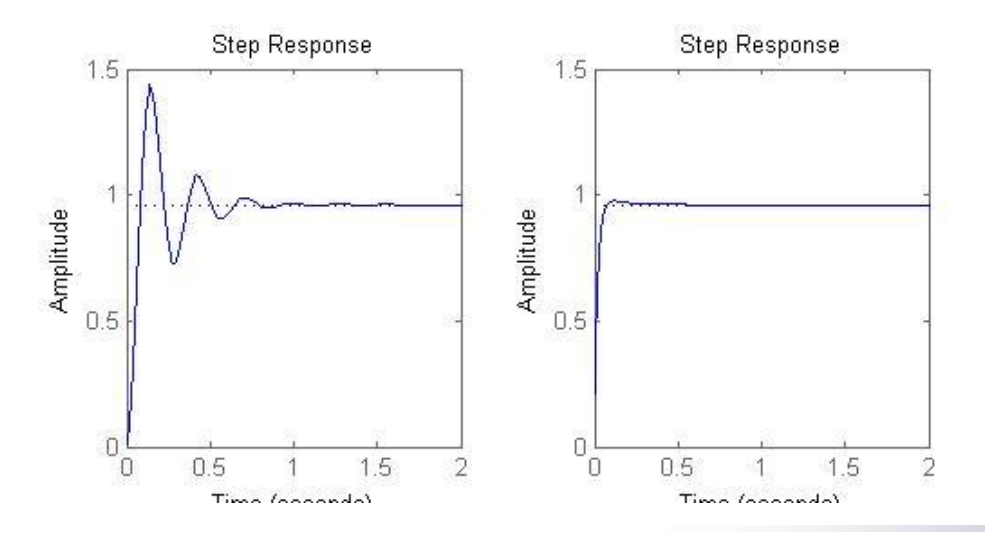

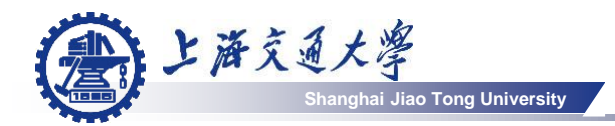

The effect of increasing the PIC control parameters  $K_p$ ,  $K_l$ ,  $K_D$  are summarized as

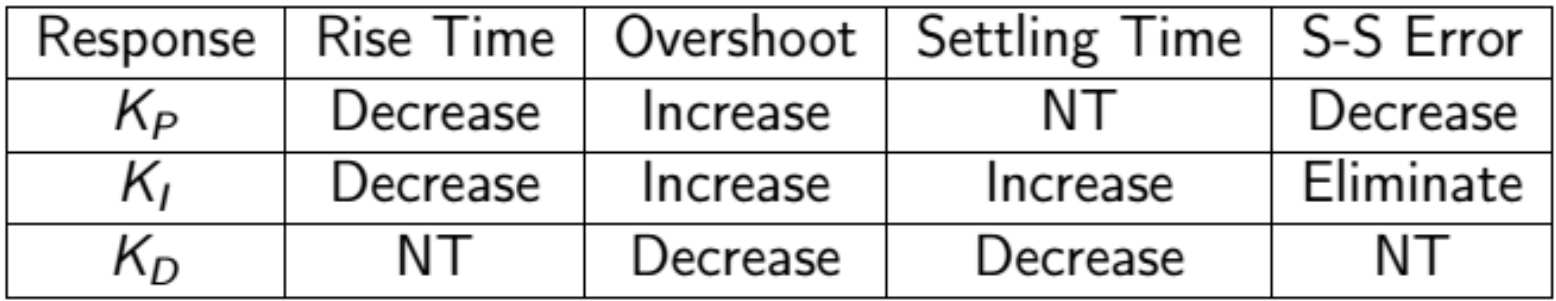

- Use  $K<sub>P</sub>$  to decrease the rise time.
- Use  $K_D$  to reduce the overshoot and settling time.
- Use K<sub>*I*</sub> to eliminate the steady-state error.

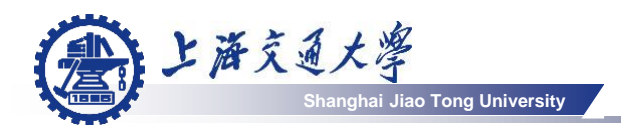

- Ziegler–Nichols method is a heuristic method of tuning a PID (营) controller.
- It performs by setting the I and D gains to zero and increase P gain so as to reach the ultimate gain  $K_u$  at which the control loop has stable and consistent oscillations.

$$
T \, r \, \xrightarrow{+} \bigcirc_{v \to v} \frac{e}{K_u} \, \xrightarrow{U} \, \text{System} \, \longrightarrow y \, \bigcirc_{v \to v} \, \text{Matrix}
$$

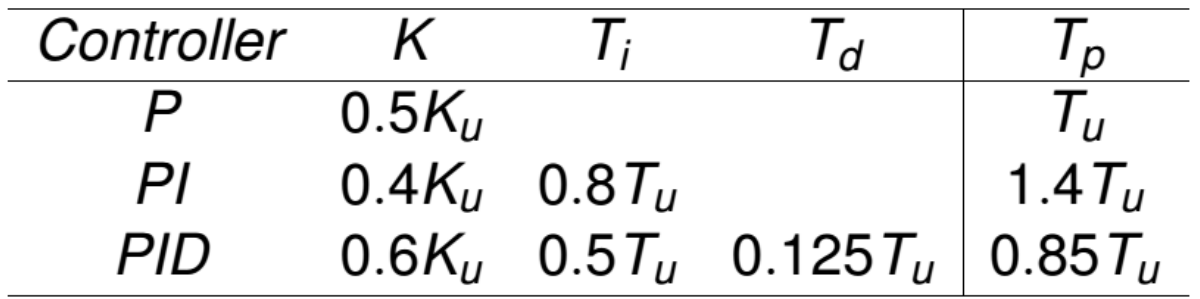

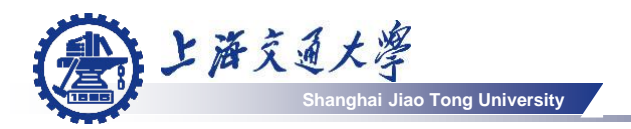

- To design a controller in practice, we need to also take care of ⊜ the following issues:
	- Dynamic of the plant
	- Stability analysis by Laplace Transform
	- Measurement noise
	- Measurement delay

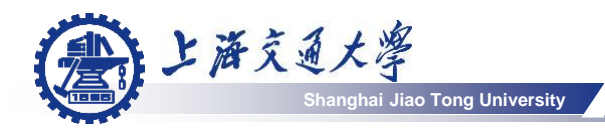

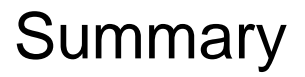

- Feedback is generally required for designing a stable controller. (\_)
- PID controller is simple but work very well for most applications. ◈
- **P** is used control the rise time
- **I** is used to reduce the steady-state error
- **D** is used to reduce the overshoots and the settling time

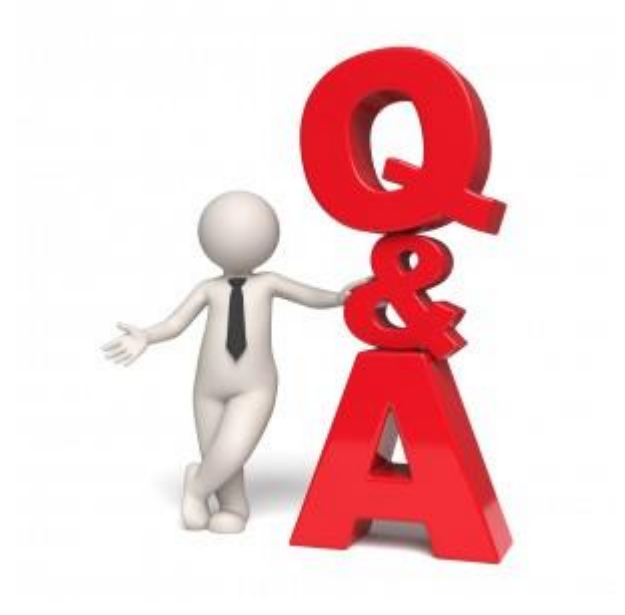

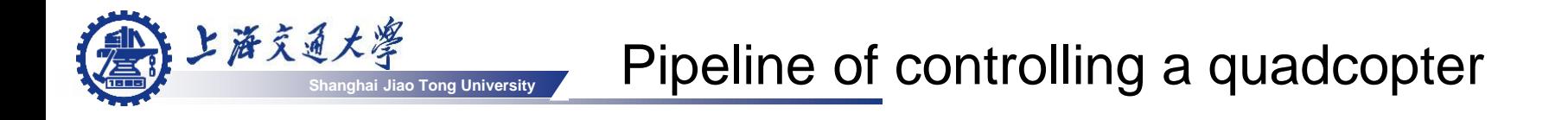

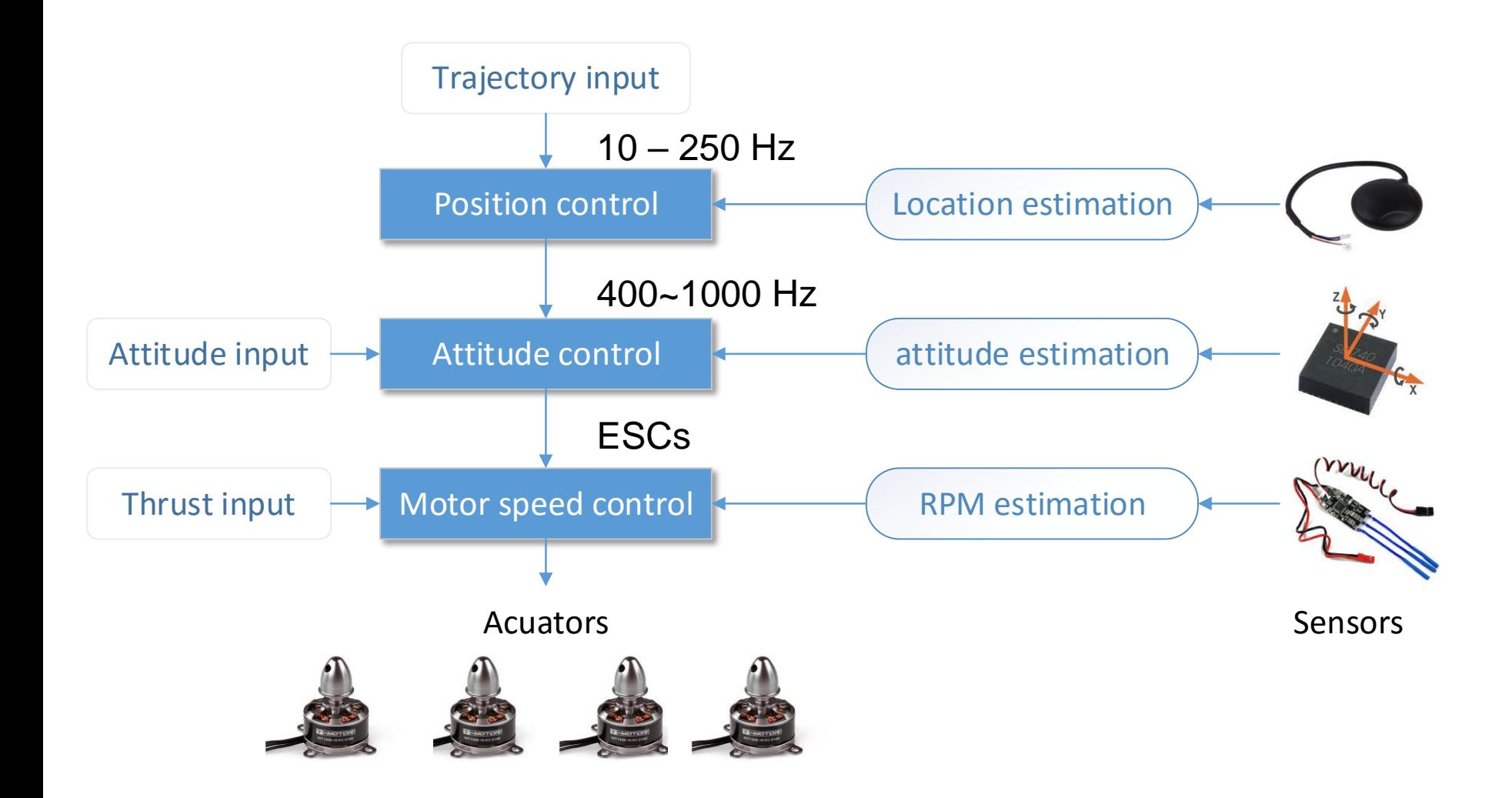

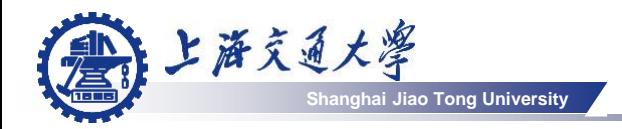

- Motor control happens on motor boards (ESCs) (\_) (controls every motor tick)
- Attitude control implemented on microcontroller with hard real-**3** time (at 400~1000 Hz)
- Position control (at 10 250 Hz) (营)
- Trajectory (waypoint) control (at 0.1 1 Hz) (营)

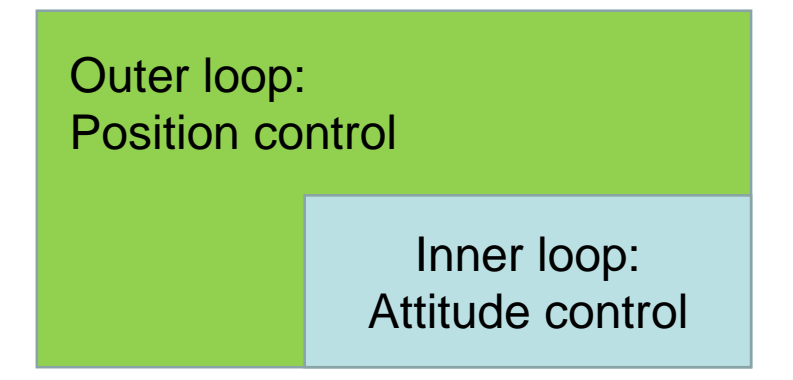

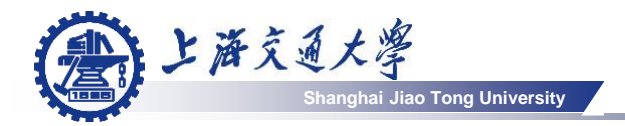

### Motor speed control

#### Done by hardware: Brushless motor + Motor controller 4

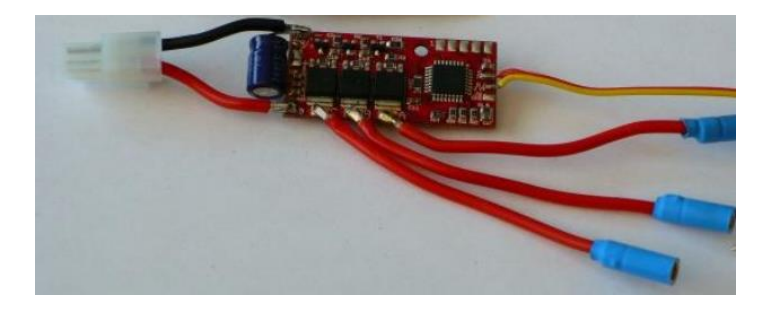

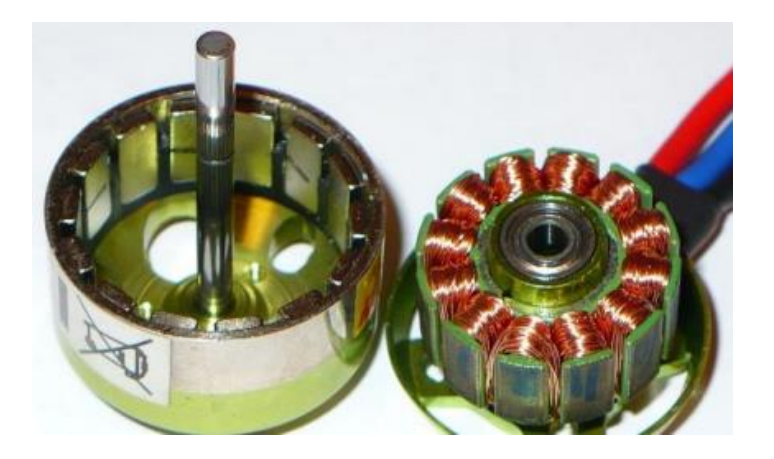

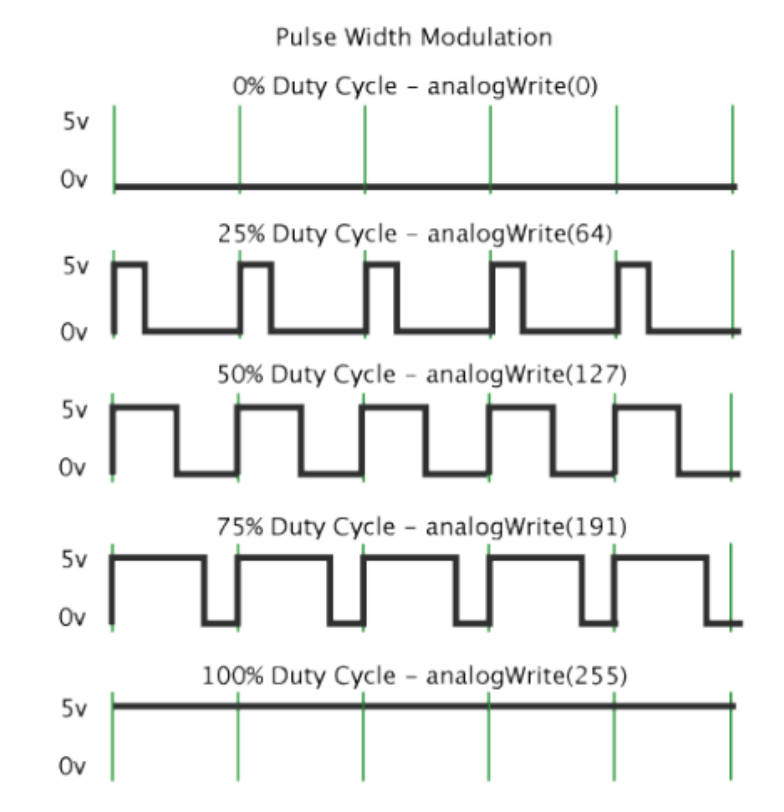

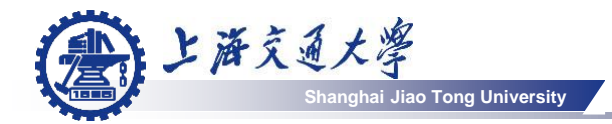

### **Agular rate controller**

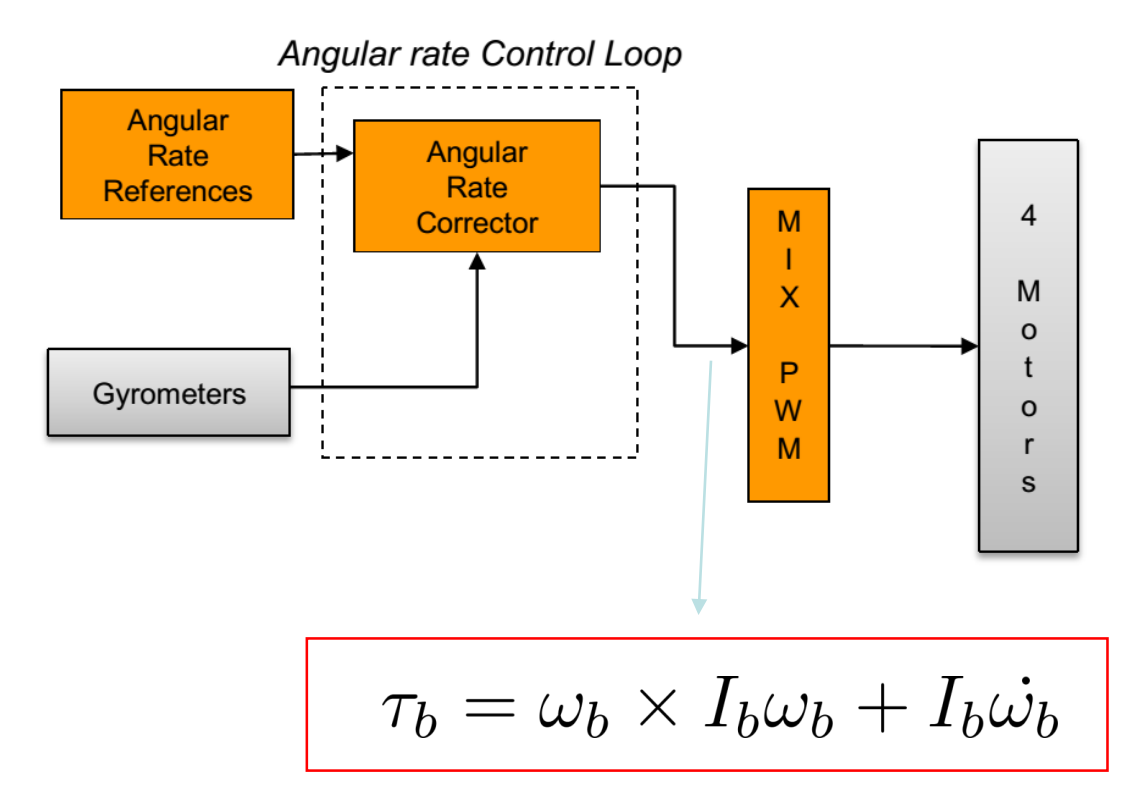

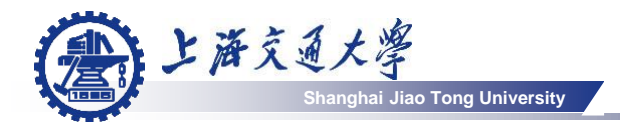

### Attitude estimation

### **<sup>●</sup>** Attitude control

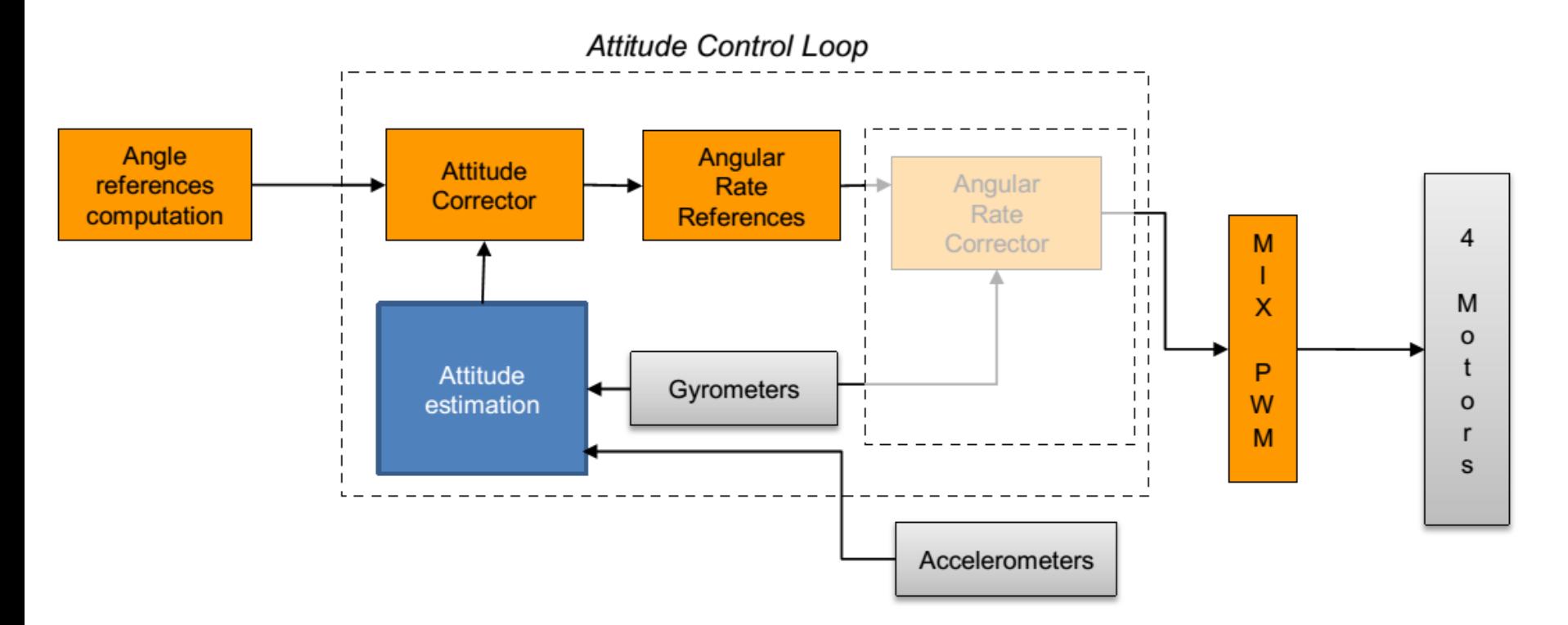

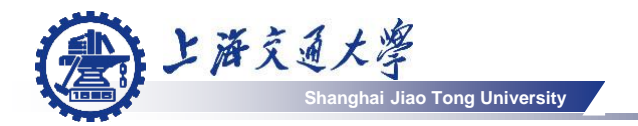

Given a specified trajectory  $x^*(t)$ , we want to control the € quadcopter flying along it.

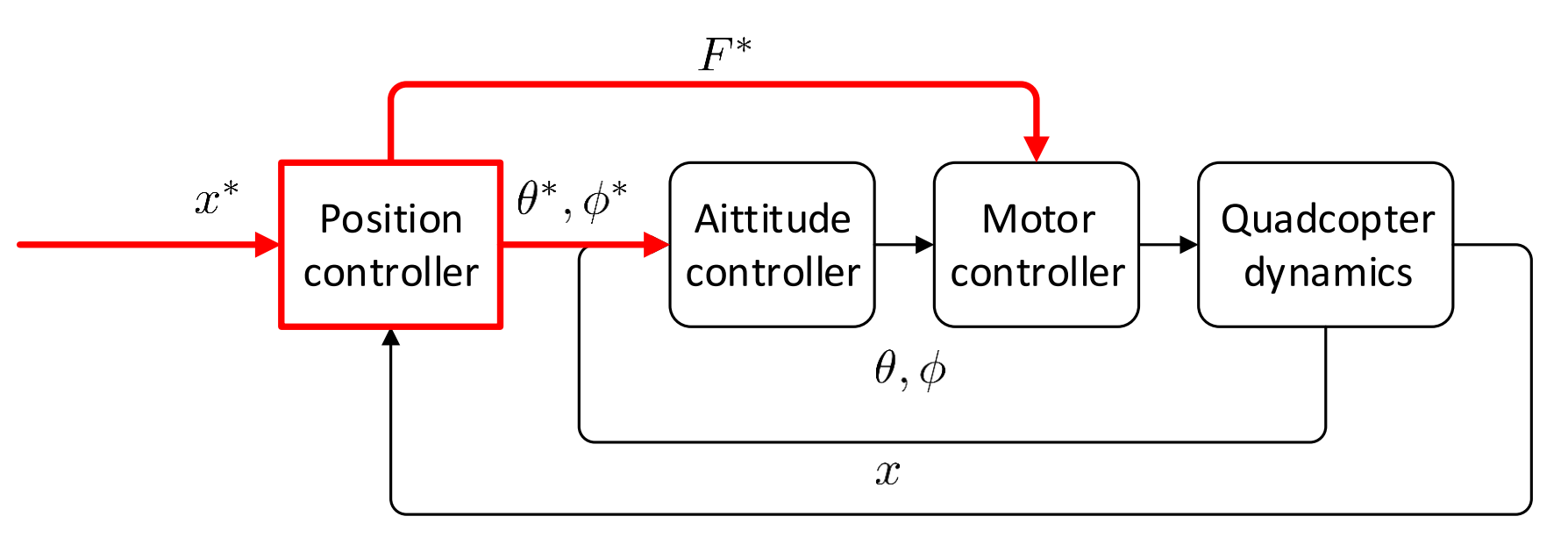

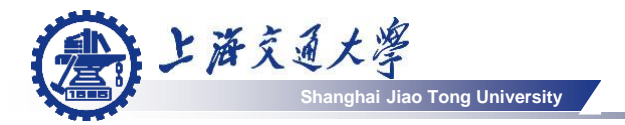

Step I: get the command acceleration vector use PID controller

$$
a_t^* = K_P e_t + K_I \int e_t dt + K_D \dot{e}_t
$$
  

$$
e_t = (x_t^* - x_t)
$$

**Step II: convert the command acceleration to thrust, pitch and roll** set points

$$
ma = RT_b - mg
$$

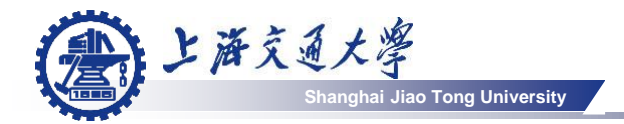

#### Get the control outputs (营)

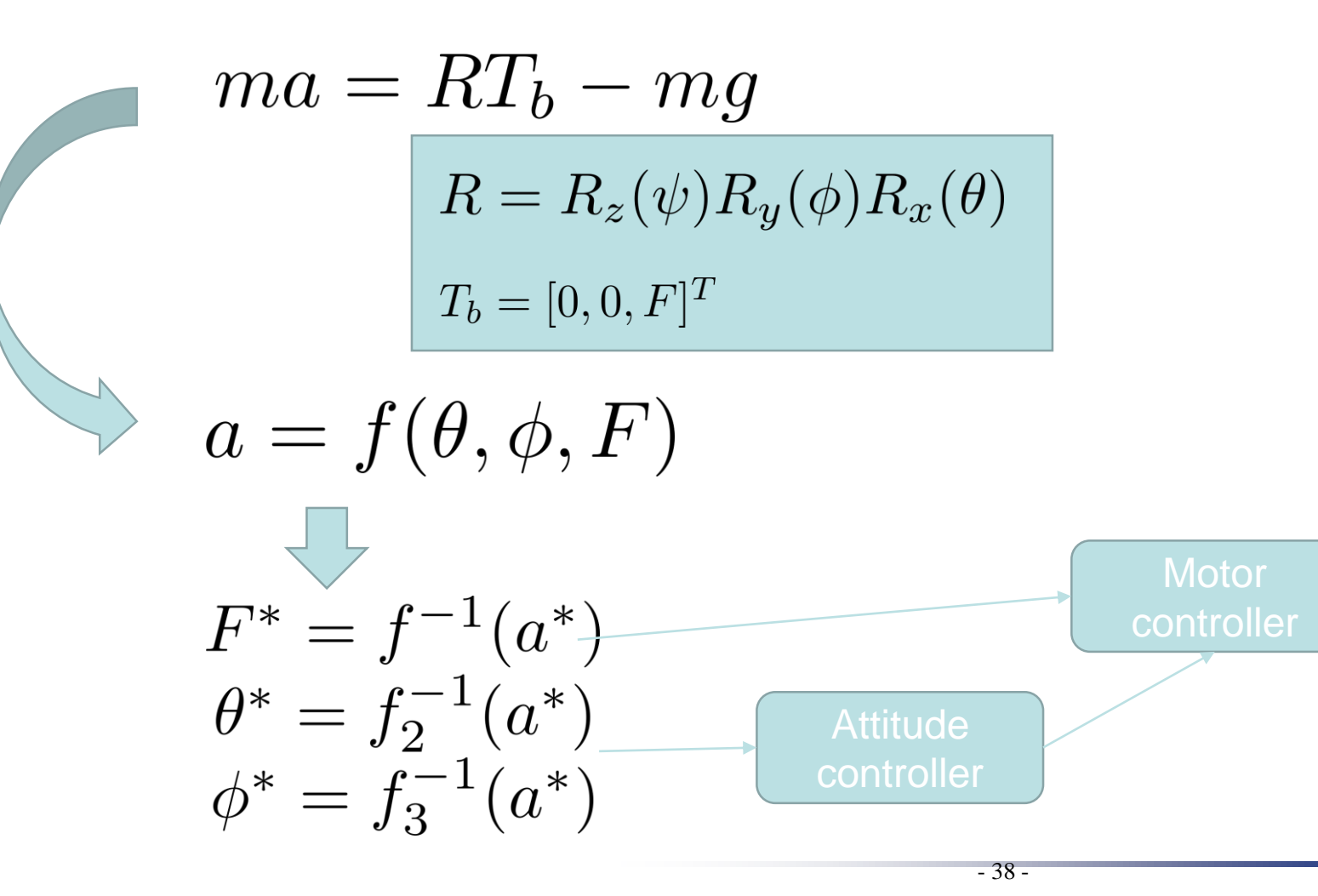

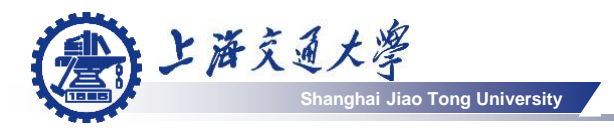

Summary

#### Cascaded control scheme is used for controlling Quadcopter: ⊜

- Position/Trajectory controller (10 250 Hz)
- Attitude controller (400~1000 Hz)
	- Attitude rate controller
- Motor speed controller

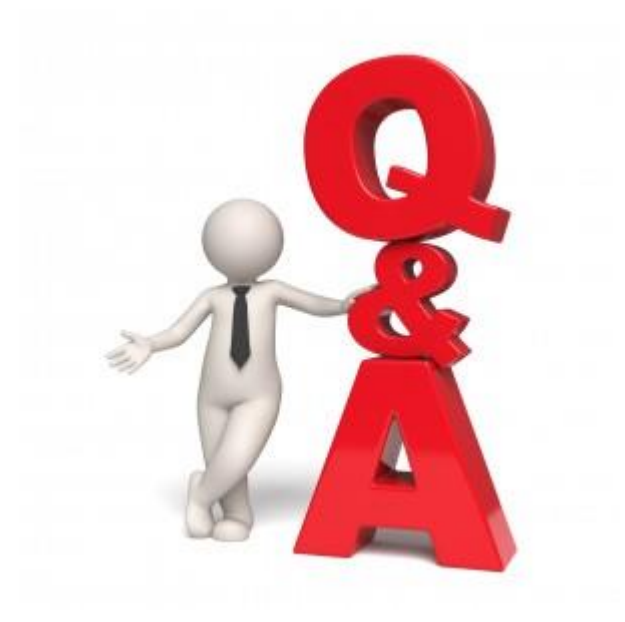

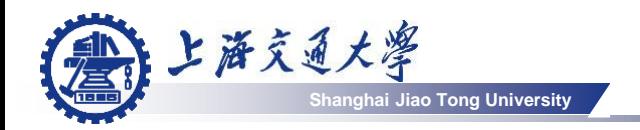

#### Commercial solutions (营)

• DJI's phantom, or inspire series

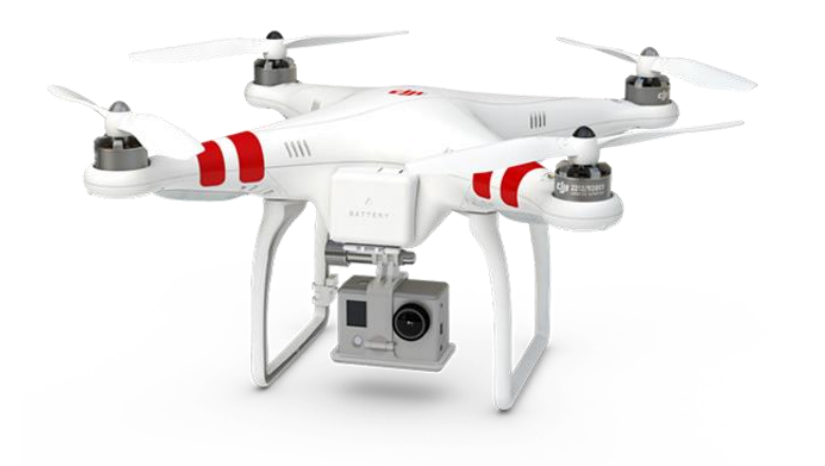

DJI's mobile SDK:

### Control of

- Roll, pitch, Yaw and throttle
- **Waypoint**
- Gimbal

Access of

- Real-time video sequence
- System status and flight data

But only supports development of ios and android applications.

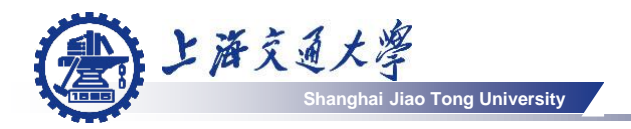

### **■ Commercial solution**

• DJI's M100

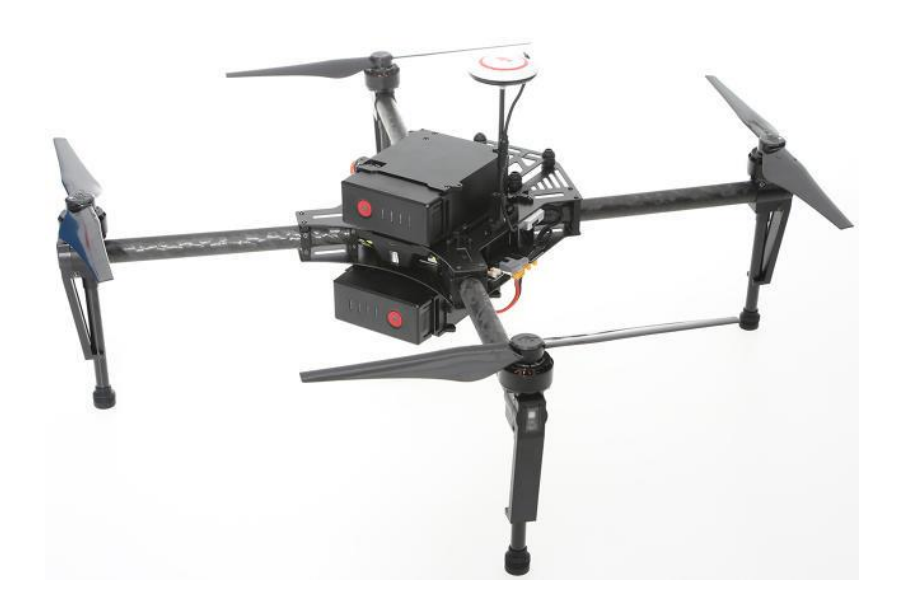

DJI's onboard SDK:

+More control (such as directly control the motor speed) + Real-time High frequency flight data + Can mount customized hardware

- Need onboard computer run with  $\text{I}$  inux + ROS
- For highly professional developers
- Too big for indoor applications
- Too expensive

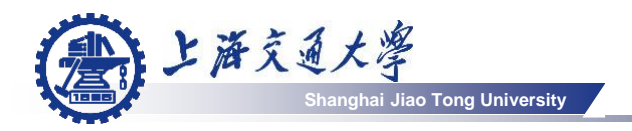

#### Commercial solution **3**

• Parrot ardrone & Bebop drone

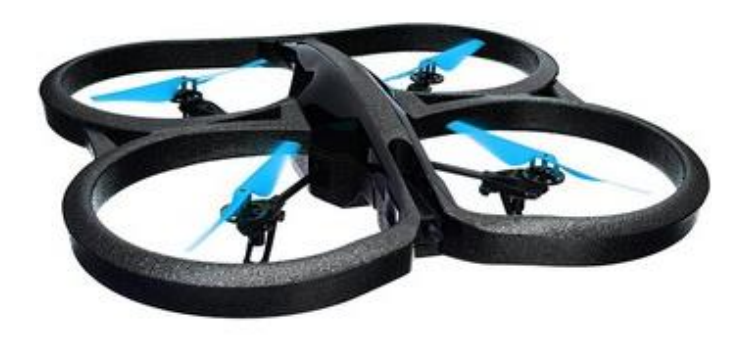

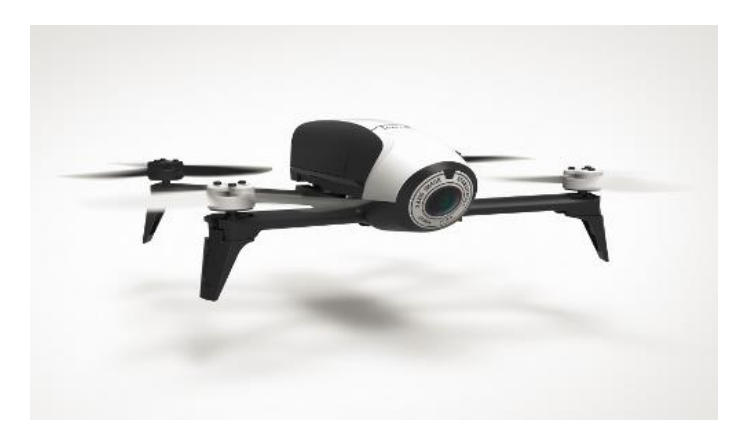

### ARDrone 2.0

- Roll, pitch, yaw and vertical speed control
- Real-time video sequence 1280x720p@30hz
- Real-time flight data @200hz
- Well supported by the community
- 2016/7/26 • Safe and strong

Bebop

- + way points control
- + GPS supported
- 640x368 @30hz
- Flight data @5hz

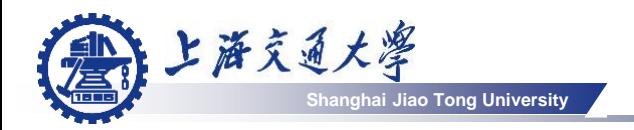

#### Open-source solution: (营)

• Pixhawk flight control unit + Odroid xu3/4 (onboard computer) + DIY quadcopter

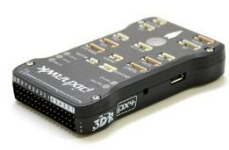

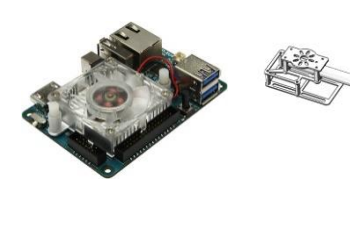

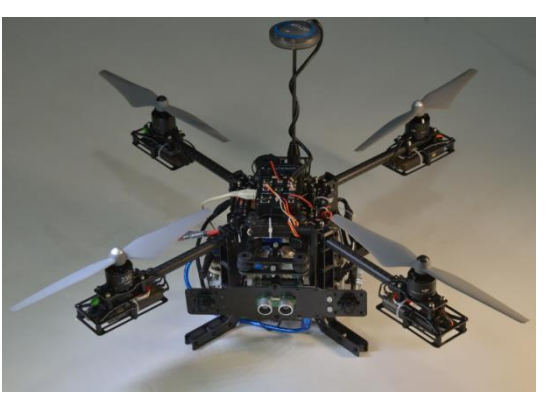

Use open source drone API to control the drone.

- + Highly customized
- + Source codes are available
- + Mount all kinds of sensors
- To write sensor data acquisition programs
- Need to be well tested

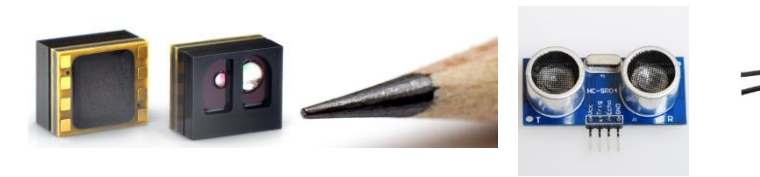

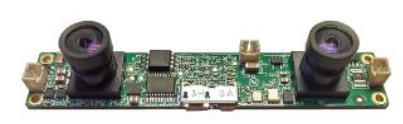

# **Sjtu-drone : ROS+Gazebo Qaudcoptor simulator**

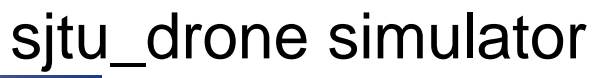

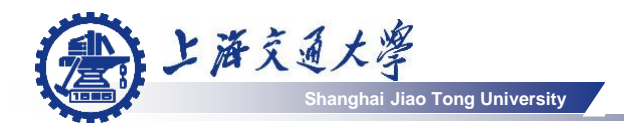

## **S[https://bitbucket.org/dannis/sjtu\\_drone](https://bitbucket.org/dannis/sjtu_drone)**

- Motivated by tum\_simulator
- **S** New features:
	- Support the newest version of ROS and Gazebo
	- Keyboard controller
	- Bug fix
	- Remove the dependence on gazebo-ros package
	- Many new sensors
	- New scenes

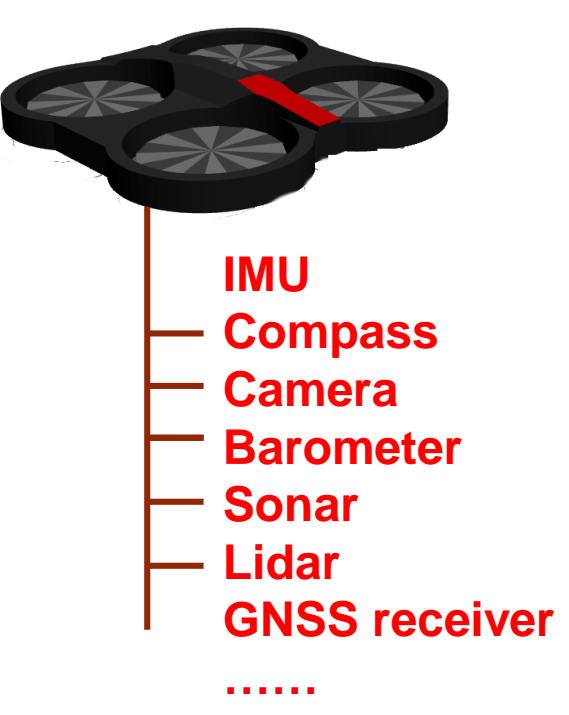

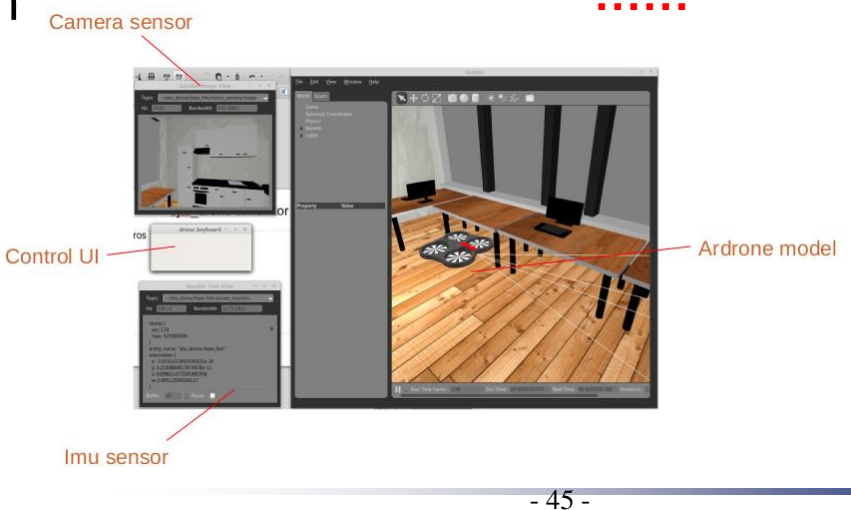

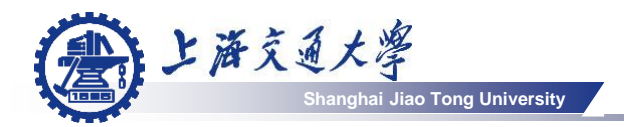

Framework /drone/cmd val /drone/land /drone/posctrl ·lib\_plugin\_ros\_init.so /drone/reset /drone/takeoff ·lib\_plugin\_drone.so **ROS** ·lib\_plugin\_ros\_imu.so gazebo /drone/imu •lib\_plugin\_ros\_cam.so 'image\_raw ·lib\_plugin\_ros\_gps.so /drone/gps /drone/lidar/depth ·lib\_plugin\_ros\_lidar.so  $\rightarrow$ Sensor plugins

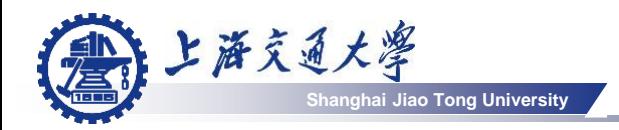

- bin (store binary executables)
- plugins ( store Gazebo plugins)
- build (automatically generated files by ROS)
- include (header files)
- src ( source files)
- launch (ROS launch files)
- scripts (script executables)
- meshes ( \*.dae files)
- model (drone model files)
- worlds (world files)

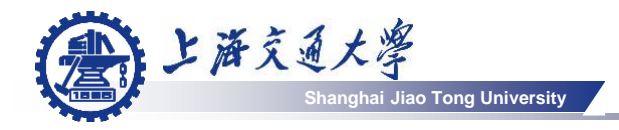

### Code structure

### Plugins:

- lib\_plugin\_ros\_init.so (for initialize the ROS)
- 
- topics)

• lib\_plugin\_drone.so (PID controller for ardrone)

- lib\_plugin\_ros\_imu.so (to publish the imu information on ROS
- lib\_plugin\_ros\_cam.so (to publish the image information on ROS topics)
- lib\_plugin\_xx.so (other sensors)

Program:

- drone\_keyboard (send commands to the drone)
- spawn drone (spawn a drone model in Gazebo)

Scripts:

- start\_gzserver (set the environment variables, start Gazebo server)
- start\_gui (start the Gazebo client)
- spawn\_model (spawn a drone model in Gazebo)
- nogui.launch (launch file for no gui)
- start.launch (launch file for calling all scripts)

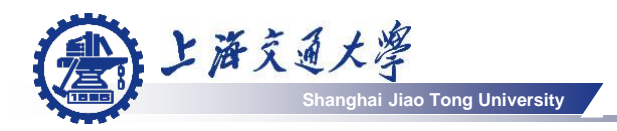

## **■** sjtu\_drone as a testbed :

- SLAM algorithm
- Control algorithm

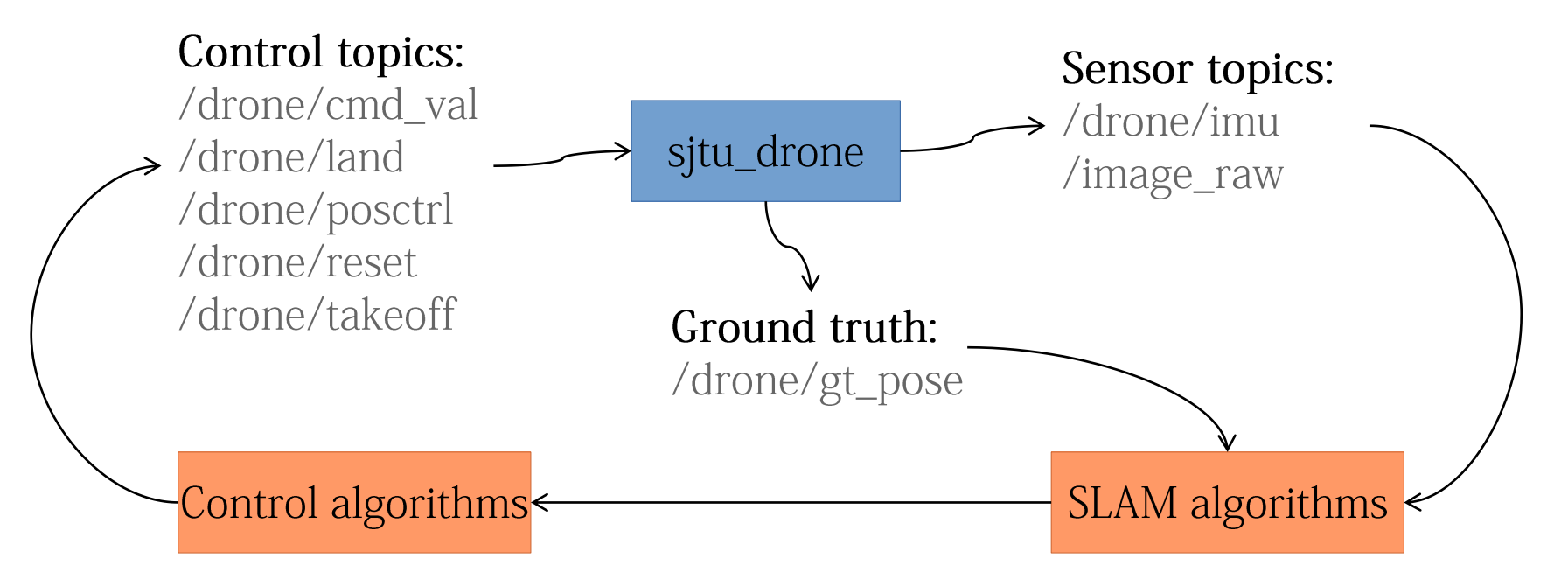

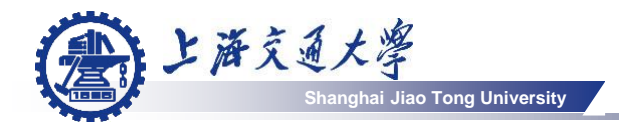

sjtu\_drone simulator

### An example - Attitude estimation from IMU data

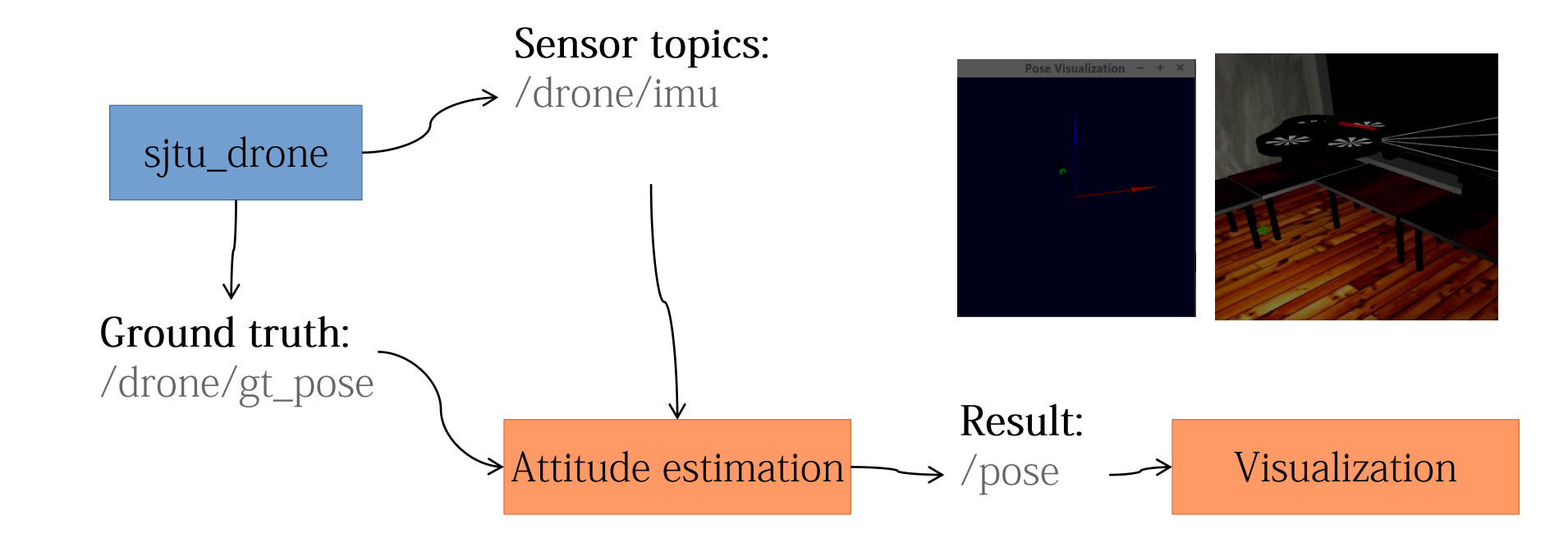

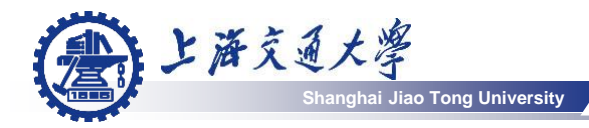

sjtu\_drone

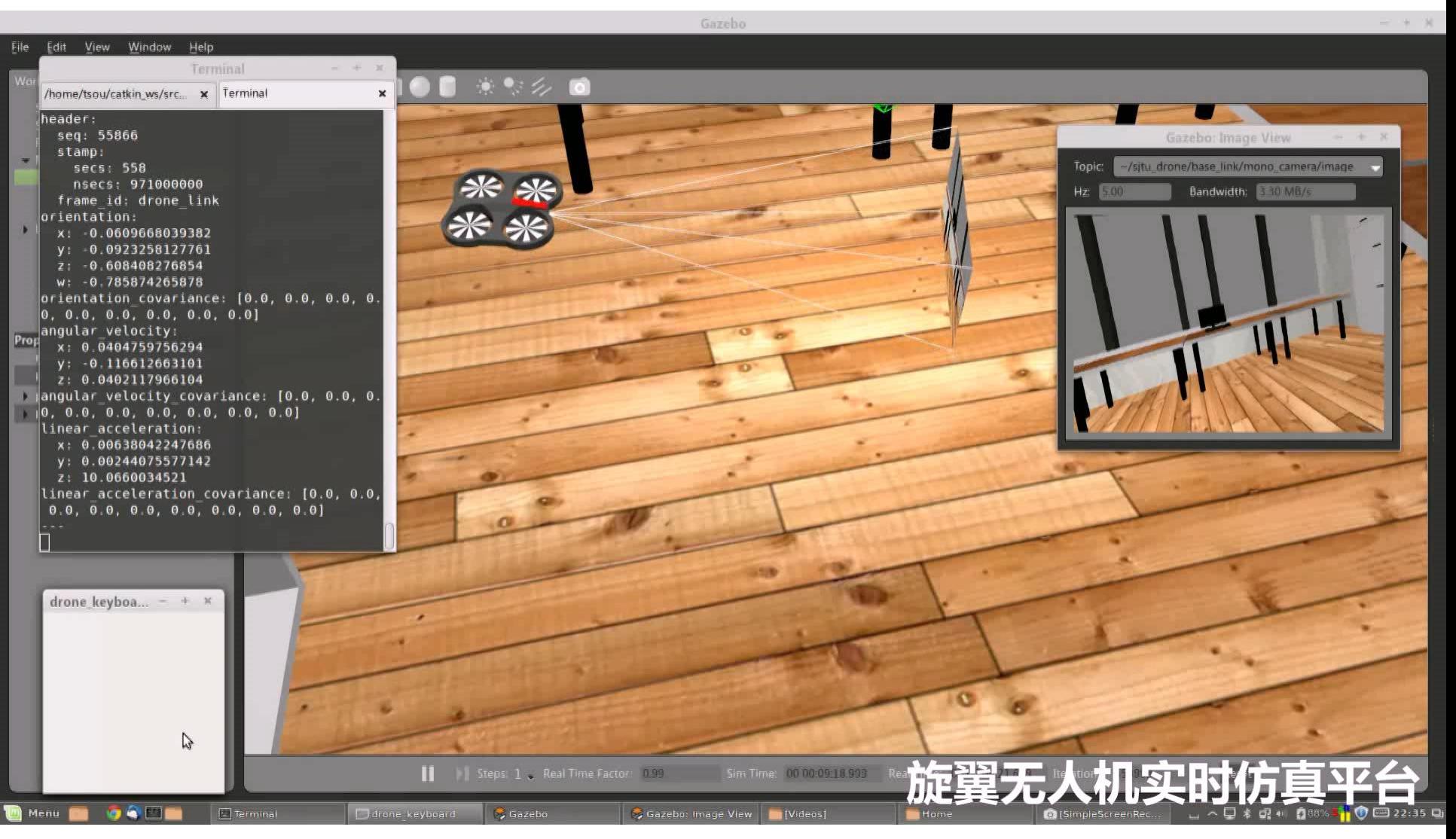

# **Contests**

**Shanghai Jiao Tong University**

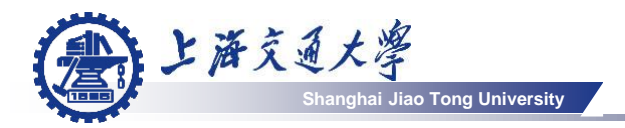

- About Competition on Micro-UAV Related Technologies in Shanghai Jiao Tong University
	- Started in Oct. 2013 and have hold twice.
	- The price for first place winner is 20,000 Yuan

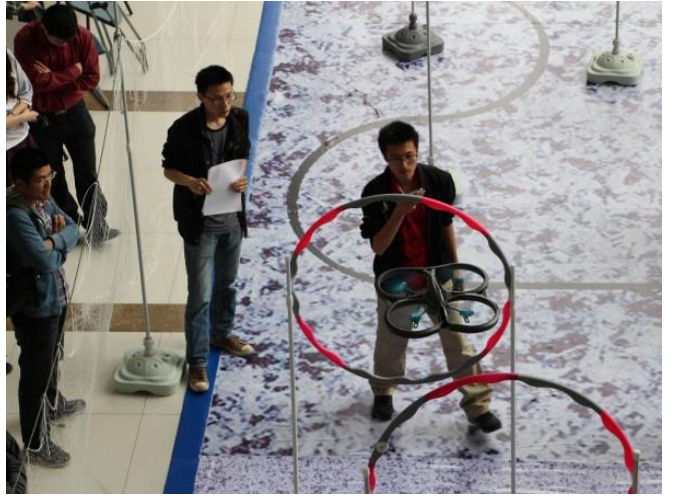

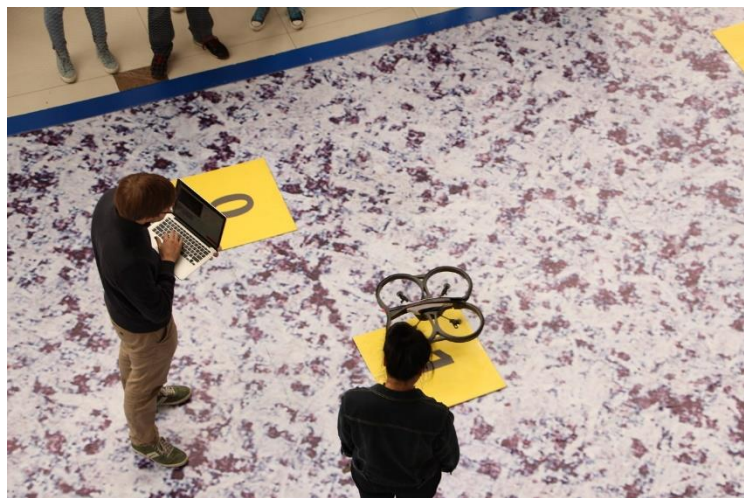

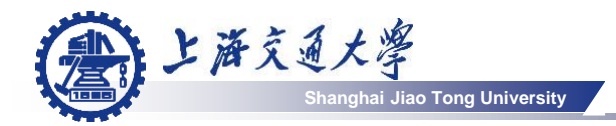

#### Ground vehicle tracking (2014) (合

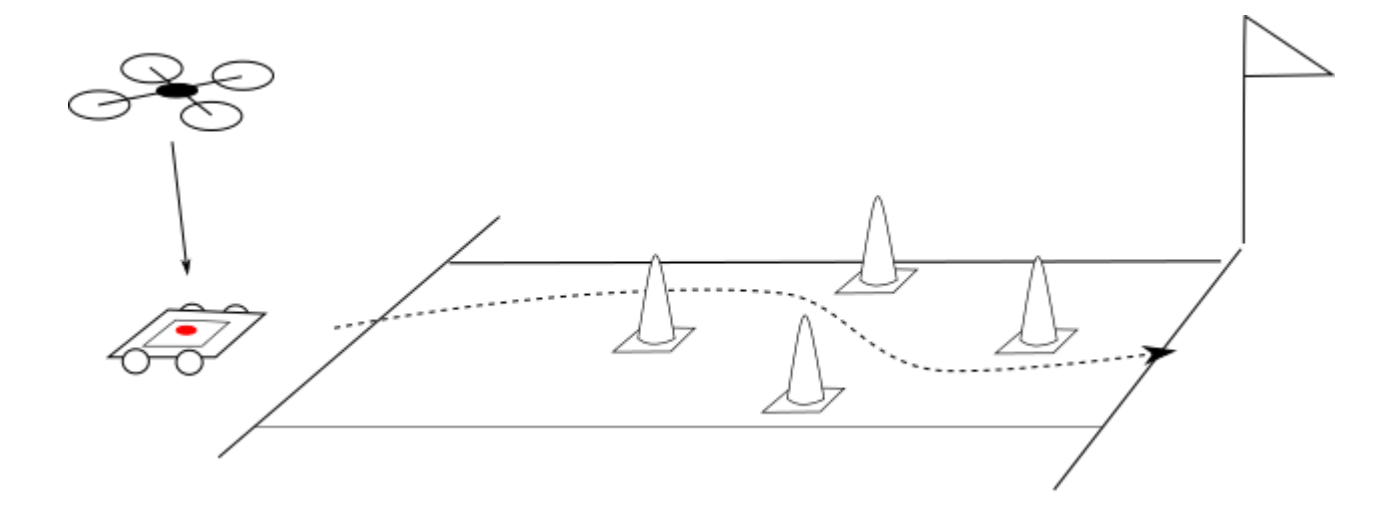

- Use self-designed pattern attached on the ground vehicle
- Track the moving vehicle on the ground to reach the destination.
- The vehicle is manually controlled by remote controller
- The faster more scores are gained.

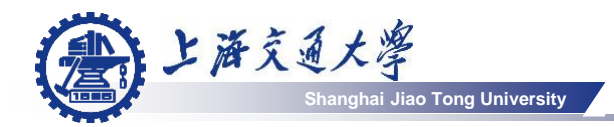

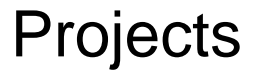

### **E** Path following (2014)

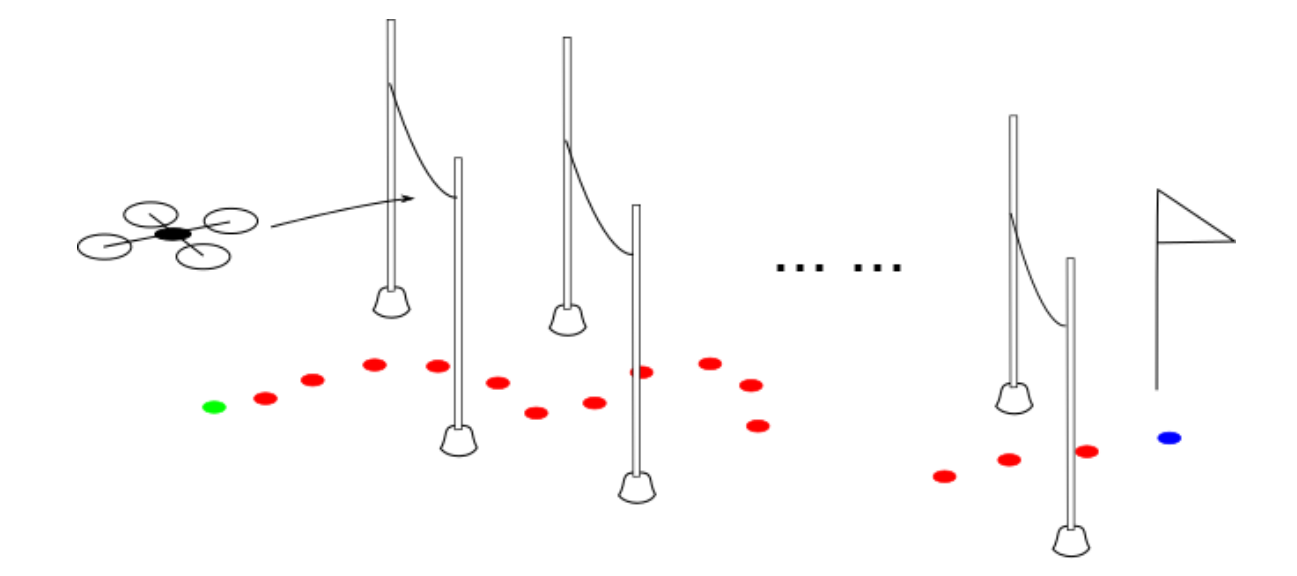

- Recognize the colored dots on the ground
- Fly through all the obstacle rods
- Travel as fast as possible
- Automatically take off and land

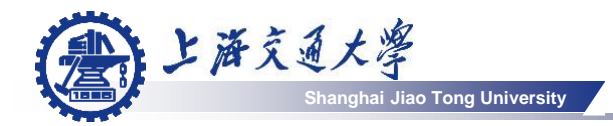

**Projects** 

#### Crazy landing (2015-2016 preliminary round) ⊜

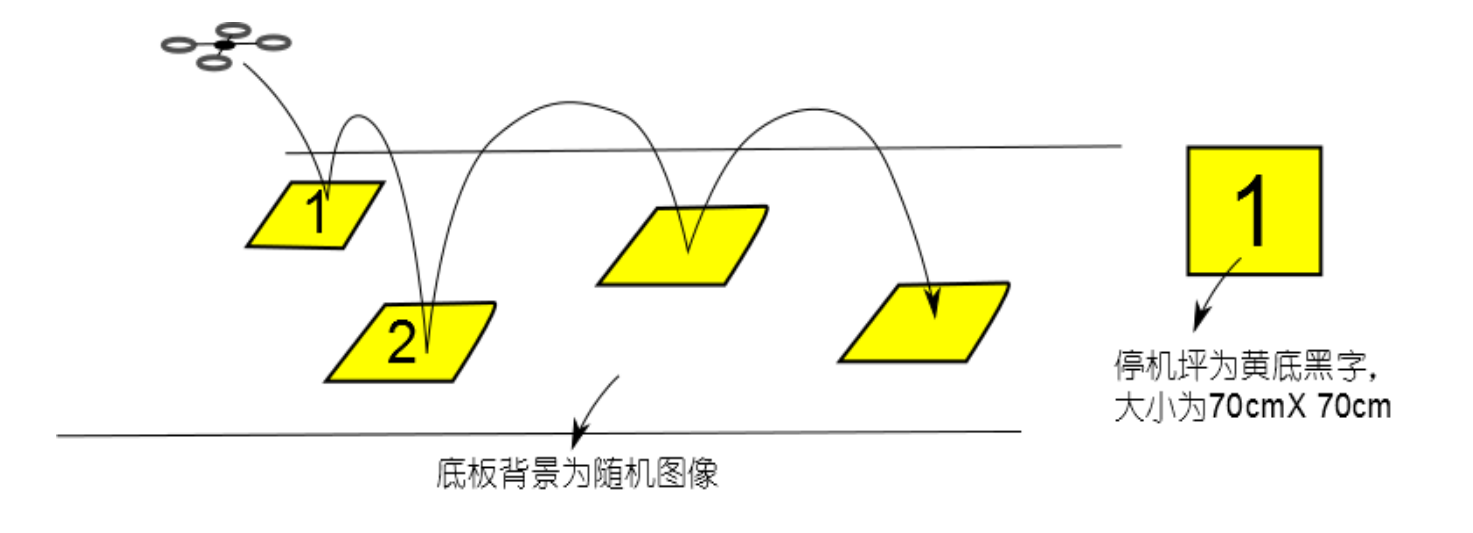

- Recognize the numbered squares and land on them according to the order of numbers.
- It is recognized as failure if the drone lands on the wrong square or in the non-square area.

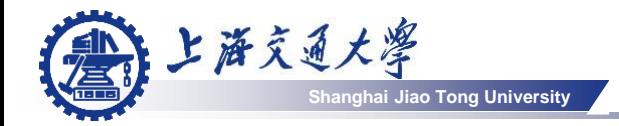

Projects

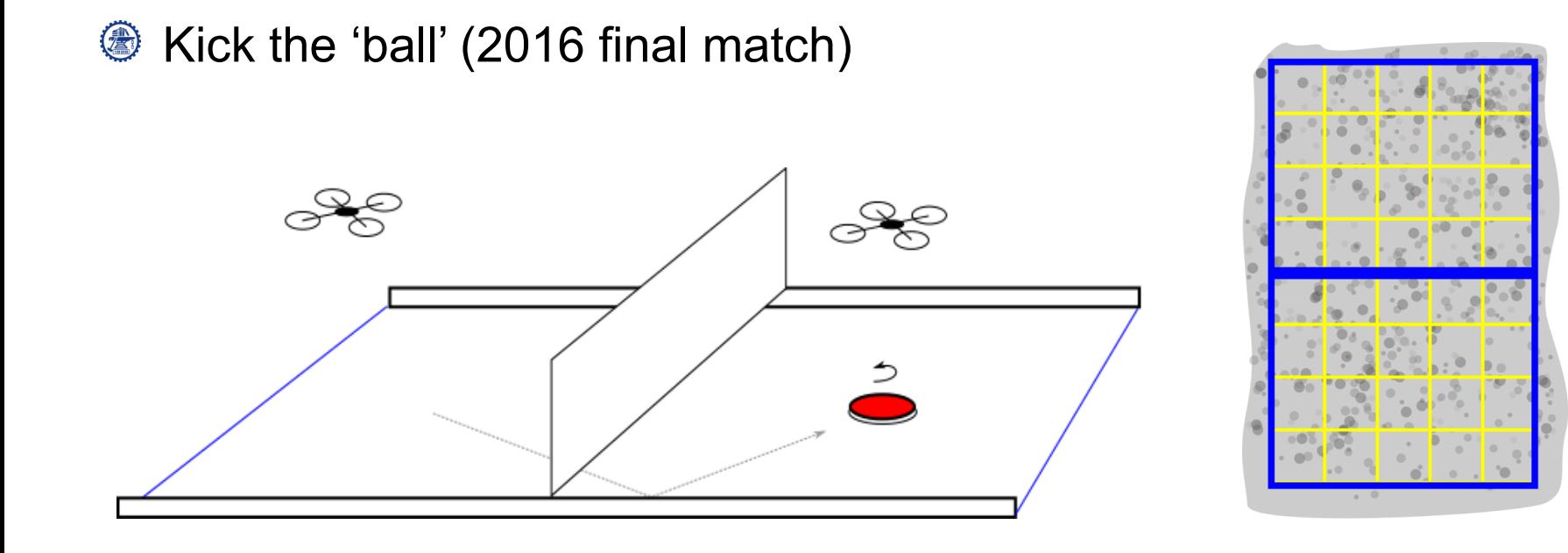

 $\begin{pmatrix} 1 & 1 \\ 0 & 1 \end{pmatrix}$ 

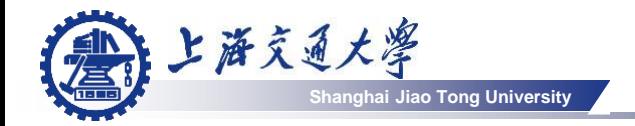

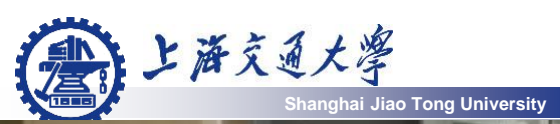

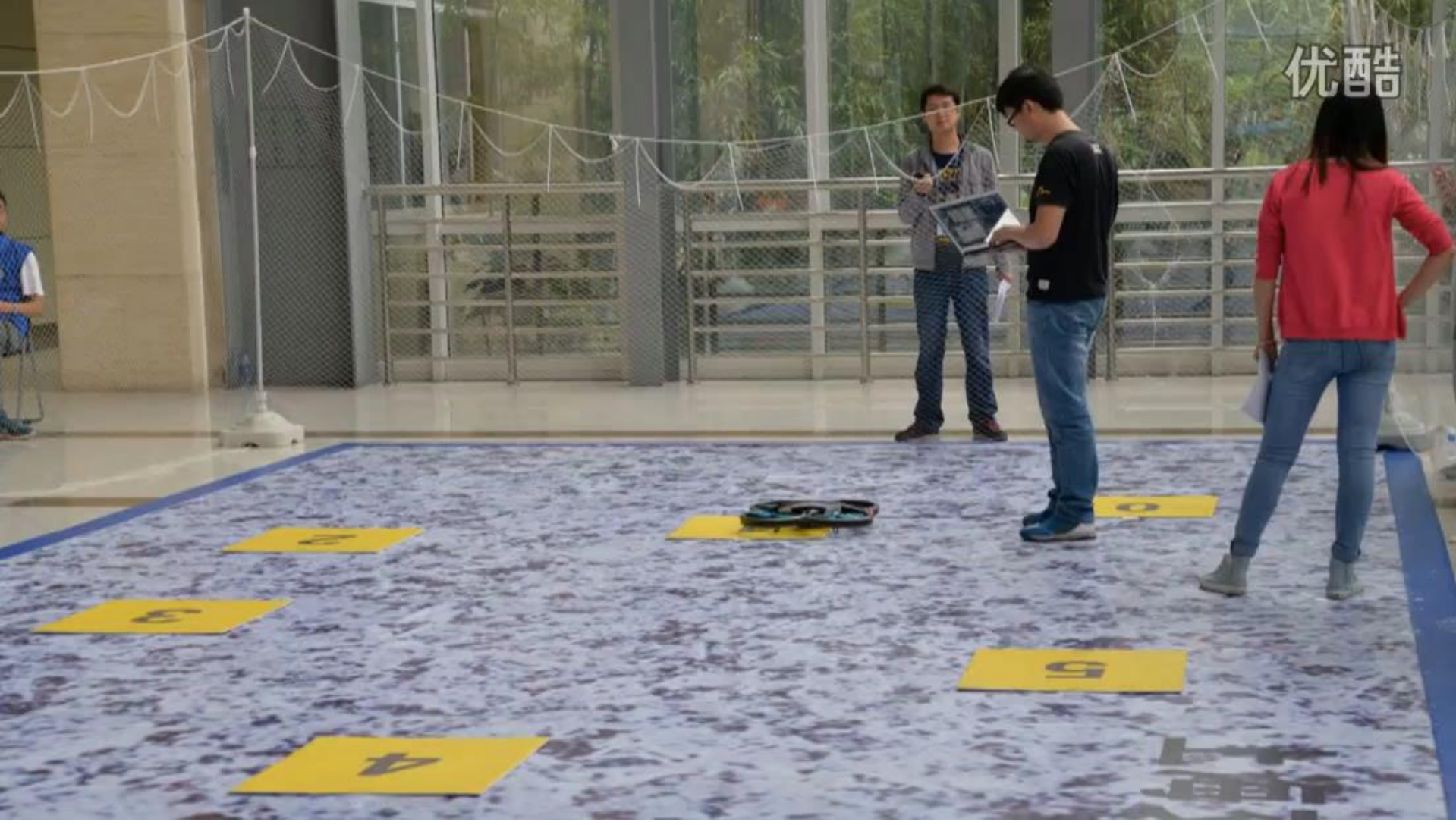

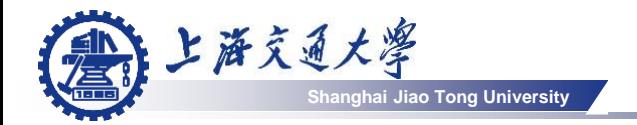

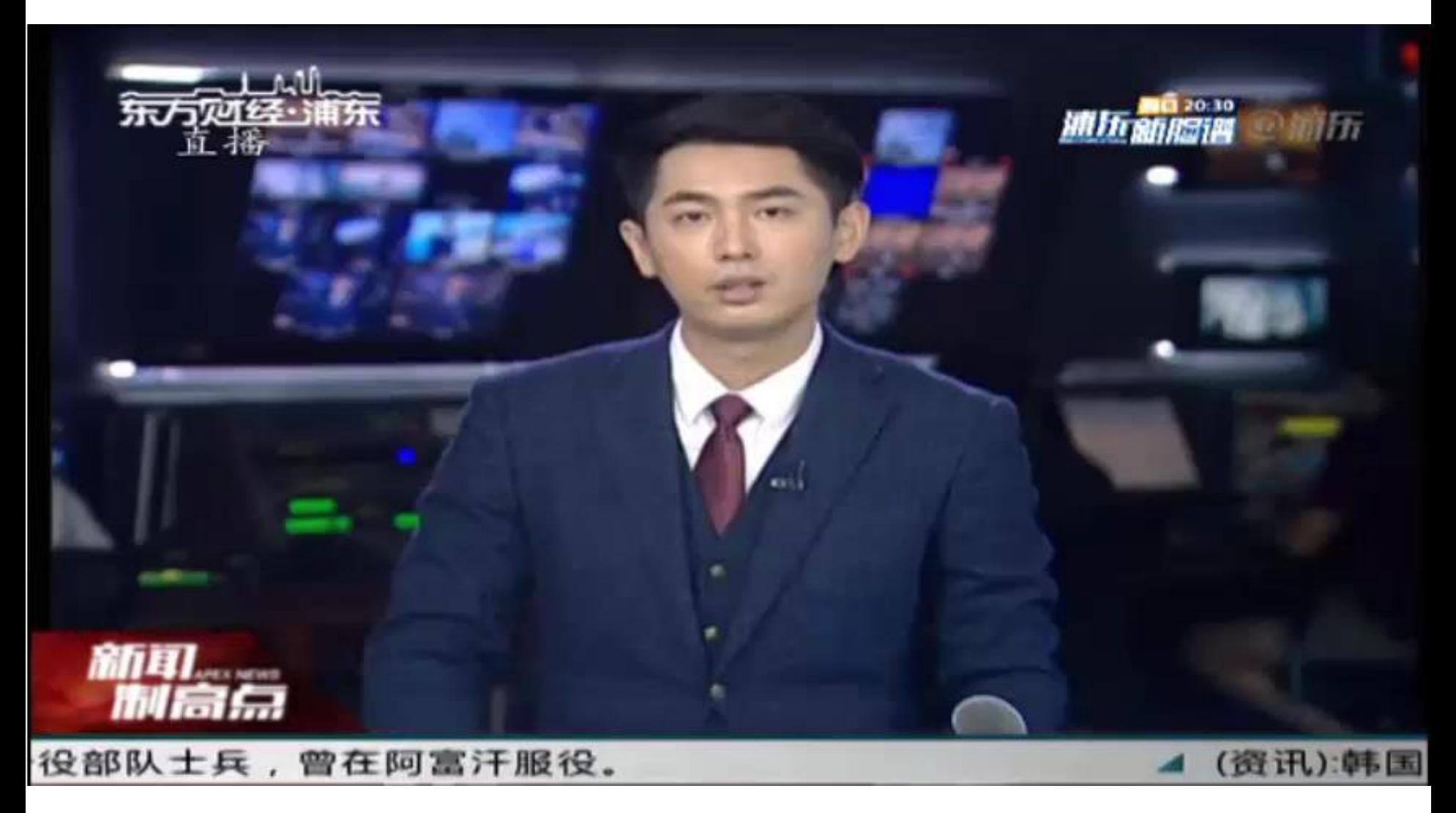

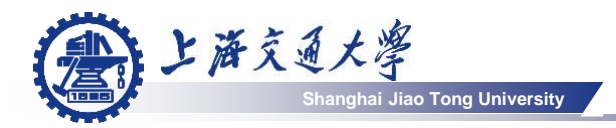

## Contest about AI technology (computer vision, learning, autonomous exploration) on micro drones

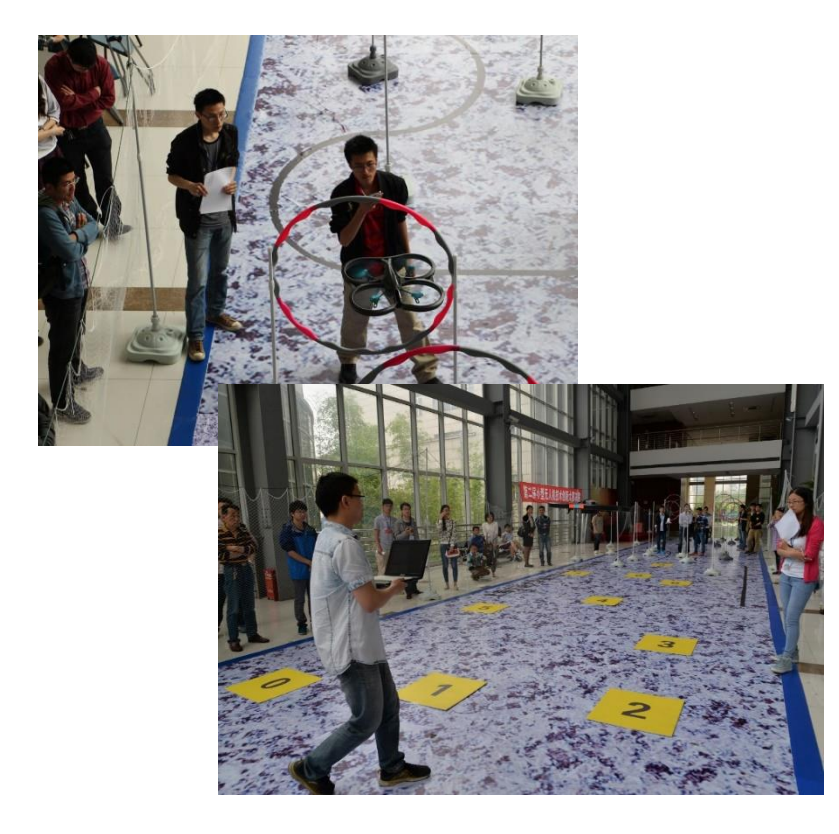

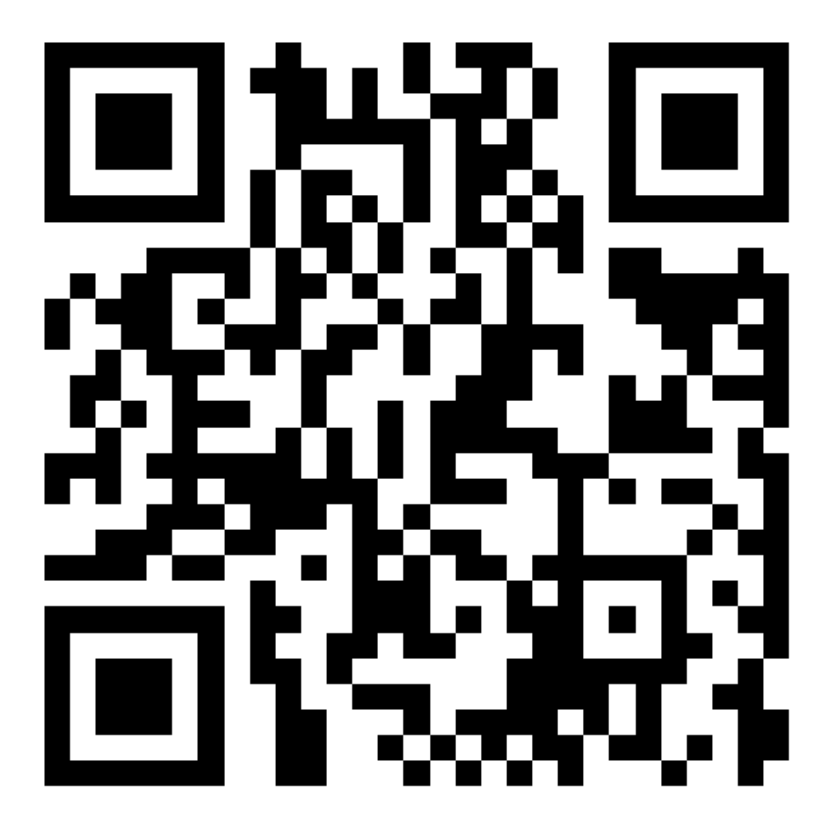

[http://drone.sjtu.edu.cn](http://drone.sjtu.edu.cn/)